**Česká zemědělská univerzita v Praze**

**Provozně ekonomická fakulta**

**Katedra informačních technologií**

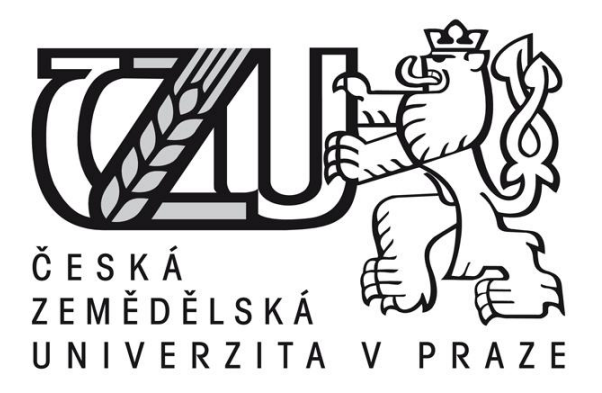

# **Diplomová práce**

# **LMS pro potřeby středoškolského vzdělávání**

**Jakub Čípa**

**© 2013 ČZU v Praze**

# ČESKÁ ZEMĚDĚLSKÁ UNIVERZITA V PRAZE

Katedra informačních technologií Provozně ekonomická fakulta

# **ZADÁNÍ DIPLOMOVÉ PRÁCE**

### Čípa Jakub

Veřejná správa a regionální rozvoj nav.- Šumperk

Název práce LMS pro potřeby středoškolského vzdělávání

Anglický název **LMS for High School Education** 

#### Cíle práce

Diplomová práce je tematicky zaměřena na problematiku nasazení a využívání Learning Management Systému (LMS) pro organizaci výuky bezkontaktního vzdělávání. Hlavním cílem práce je analýza LMS s různými licenčními podmínkami a ekonomické zhodnocení jednotlivých variant LMS v kontextu středního odborného vzdělávání. Dílčí cíle práce jsou:

- reálné nasazení vybraného LMS v prostředí středního odborného vzdělávání
- identifikace přidané hodnoty využití moderních vzdělávacích prostředků

#### Metodika

Metodika řešené problematiky diplomové práce je založena na studiu a analýze odborných informačních zdrojů.

Praktická část je zaměřena na analýzu LMS s ekonomickým zhodnocením a následný výběr LMS pro potřeby vzdělávání na úrovni středního odborného školství. Pro porovnání LMS bude využito metod vícekriteriální analýzy variant. Na základě syntézy teoretických poznatků a výsledků praktické části budou formulovány závěry diplomové práce.

#### Harmonogram zpracování

1. Studium odborných informačních zdrojů, stanovení dílčích cílů a postupu řešení: 06/2012

- 2. Zpracování teoretických východisek práce (přehledu řešené problematiky): 07/2012 09/2012
- 3. Vypracování vlastního řešení, diskuze, doporučení a závěry: 10/2012 02/2013

4. Tvorba finalního dokumentu práce: 02/2013 - 03/2013

5. Odevzdání diplomové práce a tezí: 03/2013

#### Rozsah textové části

70-80 stran textu

#### Klíčová slova

LMS, eLearning, vzdělávání, bezkontaktní výuka, výuka, testování, ověřování znalostí, ICT

#### Doporučené zdroje informací

BAREŠOVÁ, Andrea. E-learning ve vzdělávání dospělých. Praha: Nakladatelství VOX, 2003. 197 s. ISBN 80-86324-27-3. EGER, Ludvík. Technologie vzdělávání dospělých. 1. vyd. Plzeň: Západočeská univerzita, 2005. 171 s. ISBN 80-7043-398-1. KALHOUS, Zdeněk - OBST, Otto. Školní didaktika. Praha: Portál, 2002. 447 s. ISBN 80-7178-253-X. KOPECKÝ, Kamil. E-learning (nejen) pro pedagogy. Olomouc: Hanex, 2006. 125 s. ISBN 80-857-83-50-9. KVĚTOŇ, Karel. Základy e-learningu. Praha: vydavatelství ČVUT, 2003. 61 s. ISBN 80-7042-986-0. DLOUHODOBÝ ZÁMĚR VZDĚLÁVÁNÍ A ROZVOJE VÝCHOVNĚ VZDĚLÁVACÍ SOUSTAVY OLOMOUCKÉHO KRAJE. Olomouc: Olomoucký kraj, 2003.

Vedoucí práce Šimek Pavel, Ing., Ph.D.

Termín odevzdání březen 2013

doc. Ing. Zdeněk Havlíček/CSc. Vedoucí katedry

prof. Ing. Jan Hron, DrSc., dr.h.c. Děkan fakulty

V Praze dne 15.1.2013

Čestné prohlášení

Prohlašuji, že svou diplomovou práci "LMS pro potřeby středoškolského vzdělávání" jsem vypracoval samostatně pod vedením vedoucího diplomové práce pana Ing. Pavla Šimka, Ph.D. a s použitím odborné literatury a dalších informačních zdrojů, které jsou citovány v práci a uvedeny v závěrečném seznamu literatury. Jako autor uvedené diplomové práce dále prohlašuji, že jsem v souvislosti s jejím vytvořením neporušil autorská práva třetích osob.

V Praze, dne 14. 3. 2013

#### **Poděkování**

Rád bych touto cestou poděkoval všem, kteří mi pomohli svými cennými radami při vypracování této diplomové práce, jmenovitě pak **Ing. Pavlu Šimkovi, Ph.D.** za jeho pomoc, odborné vedení a podnětné připomínky.

**LMS pro potřeby středoškolského vzdělávání ---------------------------------------------------------------------------------------------------**

### **LMS for High School Education**

#### **Souhrn**

Cílem této diplomové práce je analyzovat využití Learning Management Systému na úrovni středního odborného školství a v kontextu toho cíle analyzovat licenční podmínky jednotlivých variant LMS pro reálné nasazení na vybrané střední odborné škole, následně zachytit přínos moderních vzdělávacích prostředků v prostředí sekundárního vzdělávání a identifikovat, zda využívání systému pro organizaci výuky bezkontaktního vzdělávání zajišťuje lepší připravenost studentů do vyučování.

#### **Summary**

The aim of this diploma thesis is analysis of Learning Management System utilization at Technical Secondary School system level. In the context of this aim to analyze licence conditions of individual LMS options for practical application at chosen Technical Secondary School. Subsequently it´s representation of modern educational means and their contribution for high school education. Another aim is identification if learning management system improves students´ readiness for lessons.

**Klíčová slova:** Elektronické vzdělávání, Systém pro řízení výuky, vzdělávání, bezkontaktní vzdělávání, výuka, testování, ověřování znalostí, ICT

**Keywords:** E-learning, Learning Management System, education, distance learning, teaching, testing, verification of knowledge

# <span id="page-6-0"></span>**OBSAH**

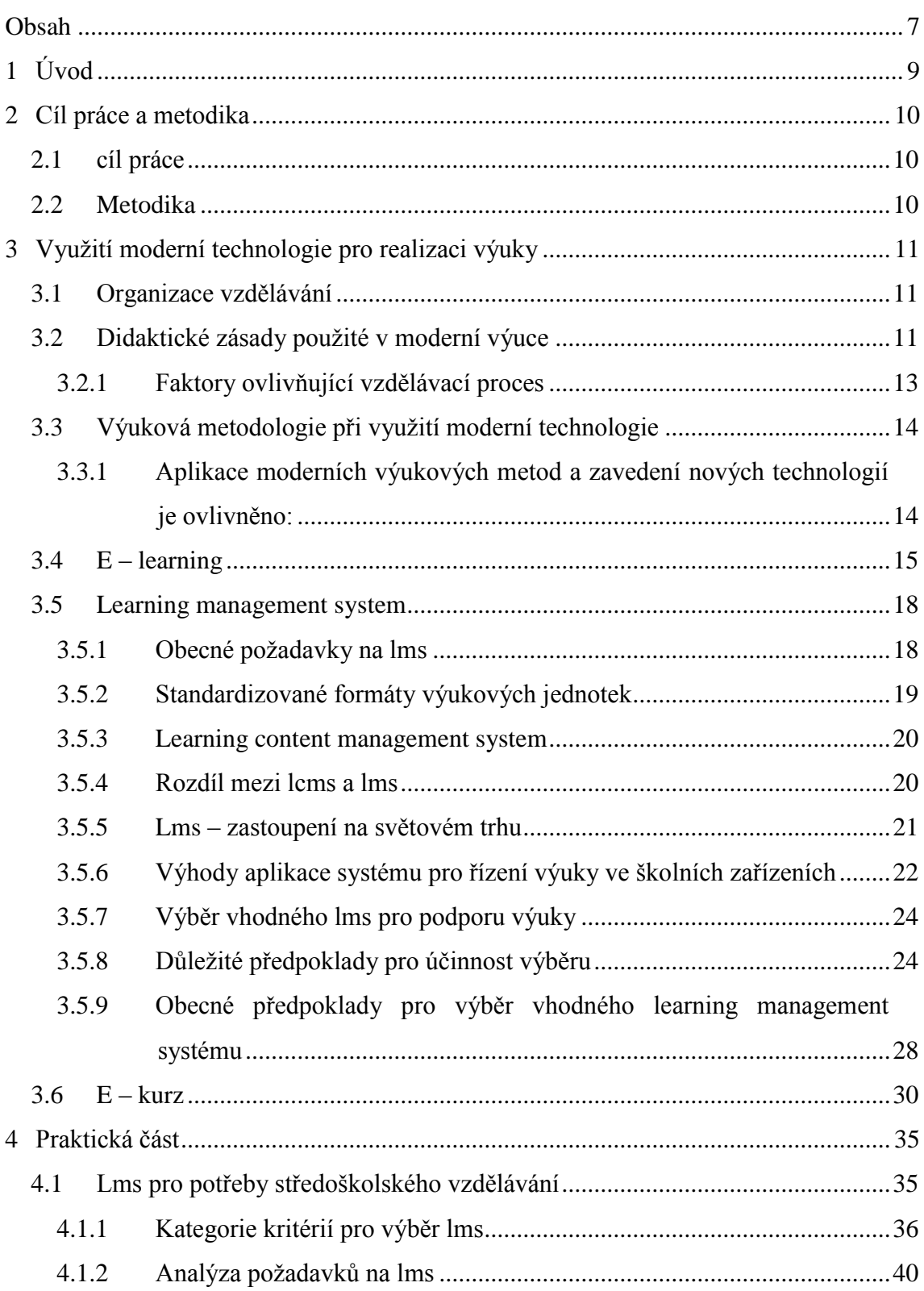

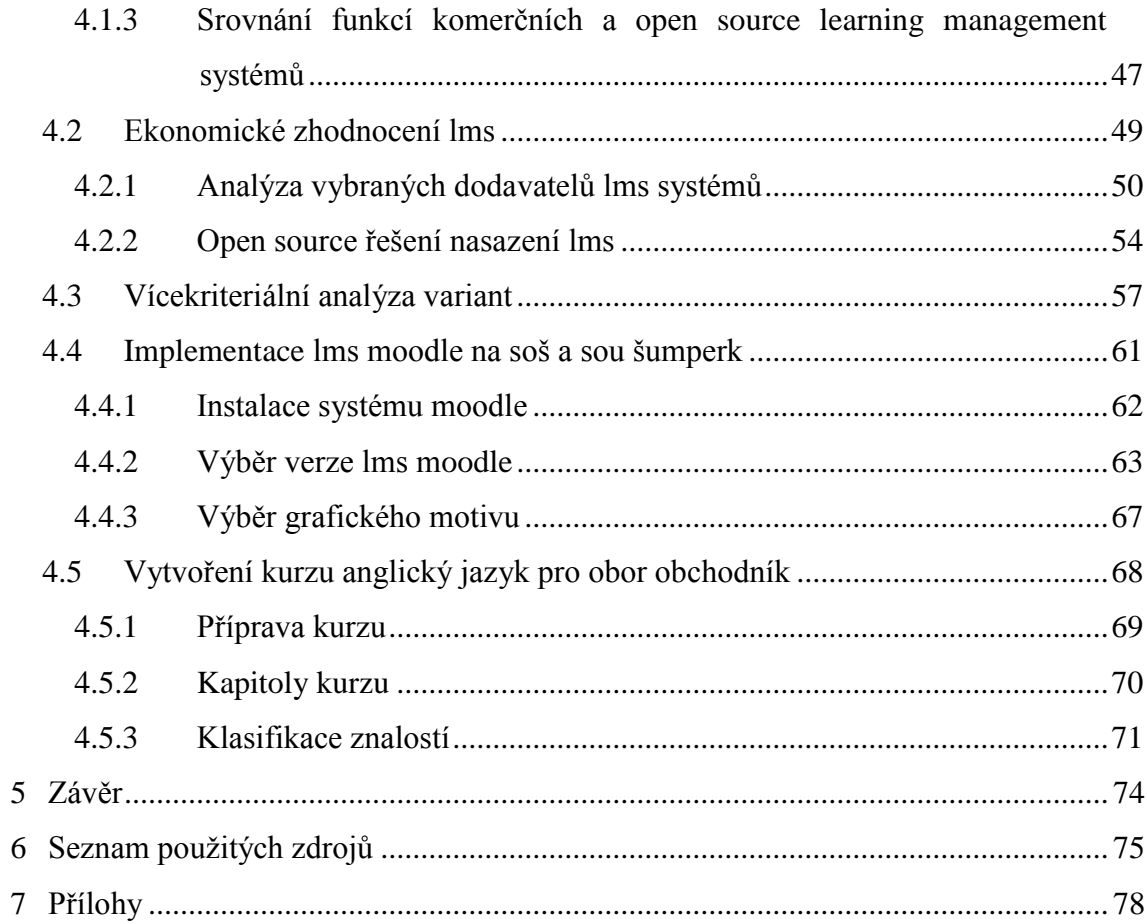

### <span id="page-8-0"></span>**1 ÚVOD**

Novodobá společnost prochází velkými změnami, zejména v oblasti hospodářství, politiky a techniky. Překotný životní styl a hospodářský růst zemí stojí za prosazením moderních technologií ve vědě a v běžném životě.

Tradiční způsob vzdělávání prochází extrémní změnou. Výuka ve studijních i učebních oborech je velmi ovlivněna rozmachem informačních technologií ve vzdělávacím procesu. Elementární i sekundární instituce většinou pozitivně reagují na nové trendy ve vývoji a snaží se je také v optimální formě uplatnit při přípravě žáků.

Při klesajícím zájmu žáků o klasický způsob výuky a nárůstu zájmu studentů o moderní výukové technologie se do popředí dostávají elektronická média, která umožňují vést výuku na dálku, bez potřeby přítomnosti žáka a jeho učitele na stejném místě. Prudký rozvoj Internetu zvýšil hodnotu elektronického vzdělávání a dal podnět školám investovat nemalé finanční prostředky do vývoje online aplikací. Vývoj elektronického vzdělávání byl nakonec posunut k aplikaci řešící administrativu a organizaci výuky, známou pod názvem Learning Management System.

Využití LMS je nedílnou součástí moderního způsobu výuky v rámci vysokoškolského vzdělávání. Většina studentů alespoň minimálně využívá systém pro odevzdání seminárních prací, absolvování online testů či stahování podpůrných učebních materiálů.

Žáci středních škol se s LMS často nesetkají, jelikož implementace takového systému je závislá na odbornících. Naprostá většina pedagogů v pokročilejším věku bohužel nemá dostatečné dovednosti a zkušenosti v návrhu výukových materiálů, grafiky a programování. S příchodem mladších a pružnějších pedagogů bude možné tento způsob výuky využívat ve stále větší míře.

### <span id="page-9-0"></span>**2 CÍL PRÁCE A METODIKA**

#### <span id="page-9-1"></span>**2.1 CÍL PRÁCE**

Diplomová práce je tematicky zaměřena na problematiku nasazení a využívání Learning Management System (LMS) pro organizaci výuky bezkontaktního vzdělávání. Hlavním cílem práce je analýza LMS s různými licenčními podmínkami a ekonomické zhodnocení jednotlivých variant LMS v kontextu středního odborného vzdělávání. Mezi dílčí cíle práce řadíme

- reálné nasazení vybraného LMS v prostředí středního odborného vzdělávání

- identifikace přidané hodnoty využití moderních vzdělávacích prostředků

### <span id="page-9-2"></span>**2.2 METODIKA**

Metodika řešené problematiky diplomové práce je založena na studiu a analýze odborných informačních zdrojů. Praktická část je zaměřena na analýzu LMS s ekonomickým zhodnocením a následný výběr LMS pro potřeby vzdělávání na úrovni středního odborného školství. V této části bude realizováno marketingové šetření jednotlivých výrobců LMS a jejich nabízených nástrojů pro splnění kritérií v rámci požadavků středních odborných škol v šumperském regionu. Pro porovnání LMS bude využito metod vícekriteriální analýzy variant. Využitím metody párového porovnání budou stanoveny váhy jednotlivým kritériím, díky nimž bude provedena analýza nabízených možností metodou TOPSIS. Díky této metodě bude stanovena nejideálnější varianta podle všech uvažovaných hledisek a vyloučeny varianty neefektivní. Vybraný LMS bude pilotně testován žáky a učiteli střední odborné školy. Na základě syntézy teoretických poznatků a výsledků praktické části budou formulovány závěry diplomové práce.

### <span id="page-10-0"></span>**3 VYUŽITÍ MODERNÍ TECHNOLOGIE PRO REALIZACI VÝUKY**

#### <span id="page-10-1"></span>**3.1 ORGANIZACE VZDĚLÁVÁNÍ**

K dosažení požadovaných výstupů u žáků a studentů je nezbytná organizace vzdělávání, která patří k součásti celého vzdělávacího procesu. Obsah učiva je stanoven školním vzdělávacím plánem a při organizaci musí být zohledněn. Prostorová a technická vybavenost má velký vliv na profil absolventa a jeho uplatnění v daném oboru.

Použitím správných výukových technologií a metod je možné dosáhnout požadovaných výstupů. Záleží na pedagogovi jakou technologii či metodu vybere pro svůj výklad učiva, protože všechny metody i technologie jsou jinak náročné na přípravu vyučované látky. S příchodem nového technologického vybavení je učitel nucen učit se pracovat a mít vztah k moderní technice.

Větší nároky v práci s technikou se projeví na zefektivnění výuky, kdy učitel aktualizuje a doplňuje své učební materiály pravidelně. Modernizuje tím klasický způsob výuky a zlepšuje podmínky žákům a studentům k uplatnění jejich poznatků a dovedností v praxi.

#### <span id="page-10-2"></span>**3.2 DIDAKTICKÉ ZÁSADY POUŽITÉ V MODERNÍ VÝUCE**

K dosažení určených cílů ve vzdělávacím procesu je nutné dodržovat určité zásady a to především při použití moderního způsobu výuky.

**zásada názornosti –** je důležitou složkou pro osvojení probírané látky za použití reálných ukázek. Předloha by měla vycházet z jednoduššího technického zařízení, aby student bez překážek navázal na danou problematiku svými vědomostmi.

**zásada přiměřenosti a individuálního přístupu –** plnění této zásady bere ohled na schopnosti a dovednosti daného subjektu. Dělení učiva a doby výuky do jednotlivých složek. Postup od jednoduchých ke složitějším věcem.

**zásada soustavnosti –** logické a systematické řazení učiva vedoucí ke splnění výstupů

u jednotlivých předmětů.

 $\overline{a}$ 

**zásada uvědomělosti –** žák si uvědomuje podstatu a smysl vzdělávací činnosti. Osvojením si získaných znalostí a dovedností je schopen řešit lehčí i složitější úkoly.

**zásada trvalosti –** žák pochopí učební látku při opakovaném procvičování. Pro aplikaci v momentálních podmínkách je nenahraditelná.

**zásada spojení teorie s praxí –** získání nových vědomostí díky teoretickému vyučování by mělo být využito v praxi. Pedagog by se měl snažit po své prezentaci uvést několik otázek a jednoduchých příkladů, poté předvést ukázku pro použití v praxi.

**zásada spojení školy s životem –** proces, při kterém je vzdělávaný subjekt seznamován s požadavky edukace pro snadnější pochopení reality.<sup>1</sup>

<sup>1</sup> KALHOUS, Z.; OBST, O. Školní didaktika. Praha: Portál, 2002. ISBN 80-7178-253-X

### <span id="page-12-0"></span>**3.2.1 FAKTORY OVLIVŇUJÍCÍ VZDĚLÁVACÍ PROCES**

**Objekt** – osoba (žák/ student), která má být vzdělávána či rekvalifikována k dosažení očekávaného druhu kvalifikace.

**Subjekt** – osoba s patřičnou kvalifikací, jejímž úkolem je vzdělávat a vychovávat cílený objekt.

**Obsah** – předmět vzdělávacího procesu, suma materiálu a náročnost předkládaných informací.

Prostředky výchovy – způsob, kterým lze najít ideální cestu k dosažení očekávaných výstupů. Použití vhodných edukačních metod.

**Metody** – výběr vhodného způsobu předání vzdělání do značné míry ovlivňuje osvojení si požadovaných znalostí.

#### Mezi metody pro vzdělávací proces patří:

- **Metody slovní –** nejčastěji užívané metody pro výklad látky, vysvětlení dané problematiky. Využívány hlavně v teoretických předmětech.
- **Metody praktických prací** uplatnění teoretických znalostí v praxi a skutečné realitě. Zapojení objektu k využití nabytých dovedností v běžném životě při kontrole a pomoci vedoucího.
- **Metody názorné** slouží pro efektivnější pochopení skutečnosti v návaznosti na již získané poznatky z teoretické přípravy. Ukázkou a následným pozorováním si může objekt snadněji představit danou problematiku v reálných podmínkách.<sup>2</sup>

<sup>2</sup> KALHOUS, Z.; OBST, O. Školní didaktika. Praha: Portál, 2002. ISBN 80-7178-253-X

#### <span id="page-13-0"></span>**3.3 VÝUKOVÁ METODOLOGIE PŘI VYUŽITÍ MODERNÍ TECHNOLOGIE**

Technická vyspělost soudobé společnosti nutí školská zařízení k modernizování a nákupu kvalitních technologií do výuky. Vzdělávací proces se stává obtížnějším ve své klasické podobě z důvodu vyšších požadavků na efektivitu učení a kratší době k předání poznatků. Správná volba vzdělávacích metod a technologií je zárukou kvalitnějšího vzdělávání.

Nové moderní technologie jsou náročnější na vytváření učebních materiálů z odborného hlediska, proto nutí pedagoga učit se novým věcem. Dnešní generace vyučujících má snahu využít veškerou dostupnou technologii. Rozkvět výpočetní a komunikační technologie má vliv na zavádění nových technologií, díky nimž se obohacuje vzdělávací proces.

Mnoho učebních materiálů je zastaralých a pro uplatnění je třeba je upravit. Počítačová technika je schopna těmto materiálům dodat nový tvar v podobě obrazu nebo jen zlepšit textovou formu. Studenti, kteří odmítají klasický způsob vzdělávání, mají možnost využít učebnice a texty v elektronické podobě. Ke zlepšení a zkvalitnění vzdělávacího procesu je důležité mít chuť se vzdělávat a pozorovat nové trendy ve vývoji moderních technologií.<sup>3</sup>

### <span id="page-13-1"></span>**3.3.1 APLIKACE MODERNÍCH VÝUKOVÝCH METOD A ZAVEDENÍ NOVÝCH TECHNOLOGIÍ JE OVLIVNĚNO:**

#### **materiálovým vybavením vzdělávacího subjektu**

 $\overline{a}$ 

- zajištění kvalitního a dostatečného množství materiálu pro studenta je nezbytnou povinností pro každý vzdělávací subjekt

<sup>3</sup> ČÍPA, Jakub. *E-learning ve výuce anglického jazyka*. Praha, 2011. Bakalářská práce (Bc.). Česká zemědělská univerzita v Praze, Provozně ekonomická fakulta, Katedra informačních technologií, 2011-03- 15

#### **technickými prostředky**

- moderní způsob výuky je ovlivněn vybaveností učeben informační a komunikační technikou

#### **vzděláním učitelů**

- prosazení nabytých zkušeností a schopnost využít znalostí v průběhu aplikace nových výukových metod. Odvaha při zavádění nových technologií a schopnost nemít strach je vyzkoušet.

#### **softwarovým vybavením**

- při pořízení programů pro výuku s interaktivní tabulí či systémů pro řízení výuky a tvorbu vzdělávacího obsahu musí vzít vzdělávací centrum v úvahu finanční podmínky uskutečnění. Licence pro zavedení programů do provozu bývají velmi finančně nákladné.

#### **technologickou vybaveností žáka**

- jedná se především o zajištění výuky tzv. e – learningovou formou neboli výukou přes připojení k síti prostřednictvím počítače. Mnoho žáků dosud nemá dostatek finančních prostředků k pořízení kvalitního počítačové techniky pro technologicky nejnáročnější způsob výuky. Jsou tedy odkázáni pouze na využívání technologických prostředků školy ve vyučovacích hodinách.<sup>4</sup>

### <span id="page-14-0"></span>**3.4 E – LEARNING**

 $\overline{a}$ 

E-learning se do širšího podvědomí dostal s vývojem počítačových sítí a rozvojem Internetu. Rozumí se jím elektronické vzdělávání, které se díky svému jedinečnému rozvoji stává nepostradatelným prvkem ve způsobu vzdělávání. Uplatnění se mu dostává nejen ve vzdělávacích institucích, ale také zdokonalování a podpoře znalostí firemních

<sup>4</sup> RŮŽIČKA, Evžen; RŮŽIČKOVÁ, Bronislava. Technologie vzdělávání- Olomouc: Epava, 2002, 1. vydání

pracovníků. Definice elektronického vzdělávání je značně složitá, protože tato problematika prochází neustálým vývojem. Existuje však mnoho definic z řad specialistů, zabývajících se tímto elementem vzdělávání již mnoho let.

Budou uvedeny názory dvou českých odborníků, kteří se nepostřehnutelně liší v jedné věci. Kamil Kopecký a jeho knižní titul E-learning nejen pro pedagogy představuje následující definici: " *E – learning chápeme jako multimediální podporu vzdělávacího procesu použitím moderních informačních a komunikačních technologií, které je zpravidla realizováno prostřednictvím počítačových sítí. Jeho základním úkolem je v čase i prostoru svobodný a neomezený přístup ke vzdělávání. "<sup>5</sup>*

Autor Ludvík Eger ve své knize Technologie vzdělávání dospělých cituje: *"E learning je vzdělávání spojené se sítí. E – learning je spojen nejen s počítačem a speciálním výukovým softwarem, ale rozumí se, že ke vzdělávacímu procesu patří i síť, prohlížeč a další software, který umožňuje práci v síti atd. V každém případě je jasné, že se jedná o vzdělávací proces a že nejdůležitější je dosáhnout vzdělávacích cílů!"<sup>6</sup>*

Oba autoři mají shodný názor na použití ICT. Důležitější význam je třeba přisuzovat slovu "proces", jež bylo zmíněno v obou citacích. Nedokonalé technické znalosti u části uživatelů způsobuje domnění, že e-learning je softwarem pro tvorbu aplikací nebo správu výuky. Jenomže e-learning je proces využívající informační a komunikační technologii.

Hlediska e-learningu:

 $\overline{a}$ 

- 1. Síťové hledisko pro přenos dat a informací užitím počítačových sítí
- 2. Technologické hledisko přenos obsahu kurzů skrze elektronická média
- 3. Pedagogické hledisko snadnější přístup k informacím a získání znalostí potřebných ke vzdělání je zajištěno díky moderním technologiím $\prime$

V denních situacích je e-learning využíván každým z nás. Vyhledávání informací díky internetovým vyhledávačům nebo využívání elektronické pošty jsou součástí denního časového programu. Informační a komunikační technologie usnadňují práci ve vyhledávání

<sup>5</sup> KOPECKÝ, Kamil. E – learning (nejen) pro pedagogy. Olomouc: Hanex, 2006.

<sup>6</sup> EGER, Ludvík. Technologie vzdělávání dospělých. 1. vyd. Plzeň: Zápodočeská univerzita, 2005.

<sup>7</sup> KVĚTOŇ, Karel. Základy e – learningu . Praha: vydavatelství ČVUT, 2003

informací studentům, jimž šetří čas i peníze vydané za literaturu v knihkupectví.<sup>8</sup>

E – learning se stává novým fenoménem ve způsobu celoživotního vzdělávání.

### **3.4.1 ZPŮSOBY KOMUNIKACE Z ČASOVÉHO HLEDISKA**

Komunikační prostředky, díky nimž vyučující a studující vzájemně komunikují a uskutečňují výuku, stojí za realizaci kurzu s vysokou hodnotou výstupu. Z tohoto důvodu rozlišujeme výuku na:

**1) Asynchronní -** jedná se o individuální komunikaci mezi studentem a učitelem s možností zpětné vazby. Účastníci mohou vyčkat na reakci k problematice, vložit příspěvek po důkladném promyšlení. Mezi způsoby asynchronní komunikace patří fóra a virtuální výukové prostředí.

**2) Synchronní –** má nejblíže ke klasické třídní výuce. Umožňuje okamžitou interakci mezi učitelem a žákem. Žák po své otázce obdrží okamžitou odpověď bez delší prodlevy. Pro kvalitní náplň je důležitý schopný vyučující a přenosová infrastruktura.<sup>9</sup>

Vzájemná komunikace mezi vyučujícím a studentem při fyzické vzdálenosti se nazývá distanční vzdělávání. Prezenční forma výuky stále převládá v systému vzdělávání, ale již nějaký čas se vyskytuje svazek mezi prezenčním a distančním vzděláváním. Tento svazek pod názvem Blended learning je hojně využíván v terciárním vzdělávání. Jeho záměrem, je sloučit nejlepší formy třídní výuky s online verzí učení k podpoře aktivního, nezávislého učení a zkrácení času stráveného ve třídě.

<sup>8</sup> EGER, Ludvík. Technologie vzdělávání dospělých. 1. vyd. Plzeň: Zápodočeská univerzita, 2005

<sup>9</sup> BAREŠOVÁ, Andrea. E – learning ve vzdělávání dospělých. Praha: Nakladatelství VOX, 2003. s. 70

#### <span id="page-17-0"></span>**3.5 LEARNING MANAGEMENT SYSTEM**

Learning management systém je nejdokonalejší softwarová aplikace elektronického vzdělávání, která je určena pro řízení výuky. V současné době je to nejvyšší forma WBT, která poskytuje diferencovanou podporu výuky instalovaným softwarem na serveru. Integruje v sobě online nástroje pro tvorbu, správu a aplikaci kurzů v elektronickém prostředí. Svými nástroji dále umožňuje sledovat a podávat zprávy o vzdělávacích programech. Jedním z cílů LMS je zajišťovat komunikaci mezi uživateli a umožnit hodnocení studijních výsledků integrovanými nástroji. Informují o e-learningových programech, jejich náročnosti a předpokladech pro splnění. LMS využívá pro řízení výuky mnoho dalších nástrojů jako je evidence uživatelů, správa studijních plánů nebo katalog výukových kurzů.<sup>10</sup>

Learning management systém nachází své místo v oboru školství ve formě systému pro řízení výuky a na internetu v podobě nabídky kurzů s online kooperacemi. Své značné zastoupení nachází i ve firmách, kde poskytuje automatizovaný systém zaměstnaneckých registrů a záznamů. Jasnou úlohou většiny LMS je podpora snadnějšího přístupu k informacím pro studující.

#### <span id="page-17-1"></span>**3.5.1 OBECNÉ POŽADAVKY NA LMS**

Virtuální výukové prostředí, které je využíváno ve školách, mají na starost pedagogové zastávající správcovství jednotlivých kurzů. Je proto nezbytné, aby LMS nabízel základní funkce typu:

- Evidence a správa žáků
- Evidence a správa kurzů
- Evidence hodnocení žáků
- Správa studijních plánů

<sup>10</sup> BAREŠOVÁ, Andrea. E – learning ve vzdělávání dospělých. Praha: Nakladatelství VOX, 2003

- Správa přístupových práv
- Katalog výukových kurzů a objektů
- Testování a přezkušování žáků
- Komunikační nástroje
- Autorské nástroje k vytváření výukových kurzů a objektů
- $\bullet$  Úložiště výukového obsahu $^{11}$

U těchto funkcí je nezbytně nutná přenositelnost a standardizace. Standardy zajistí použitelnost kurzů v různých systémech, které bez pravidel a norem nejsou schopny správně fungovat. Systém pro řízení výuky a výukový obsah jsou díky standardům propojeny. Umožňují seskupit obsah z více systémových zdrojů. Zaručují i princip dalšího použití v navazujících kurzech a kompatibilitu pořízených kurzů za peníze pro využívané systémy.

### <span id="page-18-0"></span>**3.5.2 STANDARDIZOVANÉ FORMÁTY VÝUKOVÝCH JEDNOTEK**

**AICC** (The Aviation Industry CBT Committee)

- mezinárodní asociace školení technologických specialistů. Specifikace AICC sloužily jako obecné srovnávací kritérium pro e – learning již v době operačního systému MS DOS. Upřesňuje způsob uchovávání dat o výsledcích zkoušení a výměnu podpůrných materiálů mezi kurzy a systémy.

**ADL** (Advanced Distributed Learning Initiative)

- organizace s vládními kořeny USA, odpovědná za vytvoření normy SCORM, která obsahuje detailní popis jednotlivých částí e – learningu. Je velmi rozsáhlá tím, že v sobě obsahuje existující normy, jako například AICC a IMS.

• **IMS** (Instructional Management System)

 $\overline{a}$ 

- cílem členů vzdělávacích, komerčních a vládních organizací bylo vytvořit normu, která by zjednodušila e – learningové aktivity probíhající v režimu on – line. Má také

<sup>&</sup>lt;sup>11</sup> Kontis.cz: Obecné požadavky na LMS [online]. 2012. Dostupné z WWW: <http://www.kontis.cz>

za úkol organizovat informace o studujících pro výměnu mezi různými aplikacemi  $LMS.<sup>12</sup>$ 

#### <span id="page-19-0"></span>**3.5.3 LEARNING CONTENT MANAGEMENT SYSTEM**

Learning content management systém je technologie do značné míry související s learning management systémem. Slouží k vývoji digitálního vzdělávacího materiálu, řeší jeho správu a distribuci obsahu, za spolupráce tvůrců a programátorů. Je to multiuživatelské prostředí, které podporuje vkládání známých typů multimédií a programování jejich interakcí s okolím. Obsahuje diskusní fóra nebo live webináře. Umožňuje svým tvůrcům opakovaně používat a spravovat výukový obsah. Má za úkol týmový proces tvorby a úprav e-learningových kurzů.<sup>13</sup>

### <span id="page-19-1"></span>**3.5.4 ROZDÍL MEZI LCMS A LMS**

 $\overline{a}$ 

LMS a LCMS jsou do určité míry samostatné systémy. Jejich spojovacím článkem je otevřená e-learningová norma SCORM. Tento standard předepisuje chování učebních jednotek obsahu tak, aby LMS mohl provozovat veškeré funkce a využívat libovolný obsah od různých výrobců. Hlavním úkolem LMS je pozorování průběhu vzdělávacích kurzů a řízení studentů během veškerých vzdělávacích aktivit. Naproti tomu LCMS má za cíl postarat se o správu, sestavení a tvorbu výukového obsahu v rámci celé organizace a oblastech elektronického vzdělávání.

Learning content management systém používá learning management systém pro přístup k výukovému obsahu v centrální evidenci.

<sup>&</sup>lt;sup>12</sup> NOCAR, David. E – learning v distančním vzdělávání. 1. vyd. Olomouc: Univerzita Palackého, 2004 <sup>13</sup> ČÍPA, Jakub. *E-learning ve výuce anglického jazyka*. Praha, 2011. Bakalářská práce (Bc.). Česká

zemědělská univerzita v Praze, Provozně ekonomická fakulta, Katedra informačních technologií, 2011-03- 15

Mnoho výrobců nabízí společný balíček LMS i LCMS, což přináší nespornou výhodu oproti systémům dodaných od různých výrobců, jelikož přináší vyšší integraci.<sup>14</sup>

#### <span id="page-20-0"></span>**3.5.5 LMS – ZASTOUPENÍ NA SVĚTOVÉM TRHU**

Velké společnosti a organizace řeší zavedení learning management systému podle momentální potřeby a stavu zaměstnanců. Vysoké konkurenční prostředí je nutí k vyšší efektivitě a zlepšování schopnosti organizace . Investice do learning management systémů podporující plánování lidských zdrojů se stává součástí organizační struktury. Přispívá ke zpřehlednění správy uživatelů a uspořádání dokumentů po skupinách.

Tržby poskytovatelů learning management systémů v několika posledních letech vzrostly o několik desítek procent. Od počátku nového tisíciletí se zisky firem poskytující LMS téměř nezastavily až do roku 2009, kdy z důvodu světové hospodářské krize odbyt systémů klesl. Po roce 2010 se trh mírně stabilizoval a v současné době se tržby firem z prodeje learning management systémů pohybují okolo miliardy dolarů ročně.

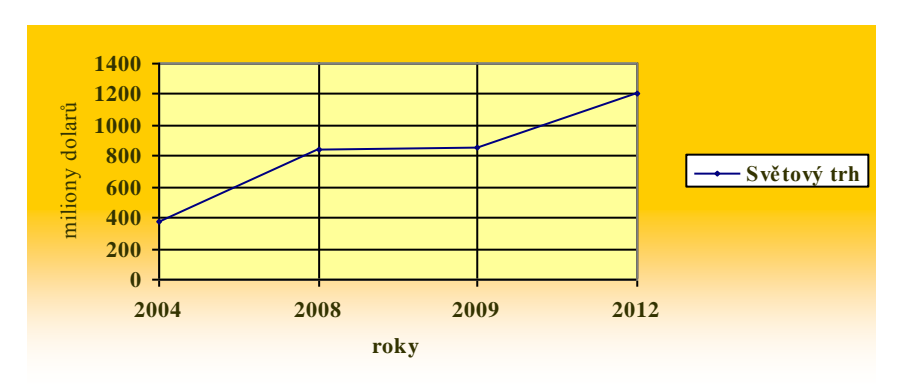

**Graf 1: Tržby z prodeje LMS, zdroj**: Bersin and Associates

<sup>14</sup> ČÍPA, Jakub. *E-learning ve výuce anglického jazyka*. Praha, 2011. Bakalářská práce (Bc.). Česká zemědělská univerzita v Praze, Provozně ekonomická fakulta, Katedra informačních technologií, 2011-03- 15

### <span id="page-21-0"></span>**3.5.6 VÝHODY APLIKACE SYSTÉMU PRO ŘÍZENÍ VÝUKY VE ŠKOLNÍCH ZAŘÍZENÍCH**

#### **1. Virtuální výuka**

Studenti nemusí docházet do učebny, aby dostali informace a učební materiály. LMS poskytuje prostředky k upozornění studentů o možnosti využívání nových kurzů či úkolech přidaných ke stávajícím kurzům. Systémy jsou uzpůsobené k diferenčním potřebám pedagoga i studenta.

#### **2. Ulehčující prostředky pro pedagogy**

Klasický způsob výuky nezajišťuje takové pohodlí, jako učení pomocí moderní technologie. Pouhým využíváním počítače k organizaci výuky si učitel ušetří mnoho sil.

#### **3. Osobní přístup**

Při velkém počtu žáků ve třídách není možné stihnout výklad látky i následné přezkoušení s možností interakce. Studenti mají možnost využít individuální dobu pro vyzkoušení prostřednictvím nástrojů pro plánování.

Diskusní fóra a chaty podporují komunikaci mezi studentem a učitelem.

#### **4. Nabídka učebních materiálů**

Nemalou výhodou learning management systémů je možnost nahrávat a stahovat učební materiály pomocí hardwarového rozhraní. Nespornou výhodu to má především v úspoře finančních prostředků a času stráveného při kopírování. Materiály nahrané pedagogem jsou tak studentům k dispozici v učebnách s internetovým připojením, kde mohou studovat on-line. Studenti mají možnost vkládat své úkoly elektronicky ve správném formátu.

#### **5. Nepřetržitý přístup ke studijním materiálům**

Přítomnost učitele není podmínkou proto, aby kurzy byly aktivní. LMS poskytuje stejné studijní texty všem studentům, jenž mají povolení k přístupu do kurzů.

### **6. Řízení podle potřeby**

Student si může vybrat, ve které sféře nabízených informací bude vyvíjet svou činnost a projevovat svůj zájem. Tempo studia není závislé na čase a místě. Je pouze na studentovi, jaké si vybere v momentální chvíli potřeby.

#### **7. Nástroj pro sledování výkonu**

Učitelé mají možnost kontrolovat schopnosti studentů v poskytnutých kurzech. Díky tomuto nástroji jsou schopni studentovi dopomoci k lepšímu výkonu a stabilizovat kvalitní příjem informací.

#### **8. Pružnost systému**

Interaktivní software v e-learningu je pružný pro obě strany uživatelů. Studenti mohou přijímat oznámení, která jim vyhovují. Pedagogové mohou dostávat zprávy od studentů z důvodu zpřístupnění kurzu či dokončení úkolů.

### **9. Cena**

Learning management systém se nabízí v různých cenových relacích. Široká dostupnost umožňuje snížení nákladů při velkém počtu studentů.

#### <span id="page-23-0"></span>**3.5.7 VÝBĚR VHODNÉHO LMS PRO PODPORU VÝUKY**

V poslední době je velmi aktuální problém, který se týká výběru vhodného learning management systému pro elektronickou podporu výuky. Tento systém nabízí rozmanitost a propracovanost jednotlivých možností a nástrojů, které usnadňují výuku. Důležitým faktorem pro výběr LMS je v rozdíl v pojetí nástrojů e-learningu. Musíme rozlišovat, jestli jde pouze o volitelný doplněk povinných kurzů nebo povinnou součást volitelných kurzů. V takovém případě jsou nároky kladené na LMS jiné, než by tomu bylo v případě využití LMS ve vysokoškolské výuce napříč všemi studijními obory.

#### <span id="page-23-1"></span>**3.5.8 DŮLEŽITÉ PŘEDPOKLADY PRO ÚČINNOST VÝBĚRU**

#### **1. Rozšiřitelnost**

První z uvažovaných vlastností LMS, které jsou důležité pro jeho nasazení v běžném provozu je jeho rozšiřitelnost. Pokud se při výběru LMS omezíme pouze na hodnocení jeho stávajících možností, je zřejmé, že dříve nebo později narazíme na limity, které neumožňují implementaci konkrétních uživatelských požadavků. Požadavkem na rozšiřitelnost se samotný LMS zásadním způsobem odlišuje od běžných nástrojů, které můžeme při tvorbě a provozu nástrojů elektronicky podporované výuky použít. Zatímco například nástroje pro tvorbu obsahu je možné kombinovat a jednoduše nahradit, LMS je jako platforma pro integraci všech různých didaktických prostředků více stabilní a veškeré změny musí probíhat v rámci úprav nebo lépe přidávání nových funkcí přímo do systému.

V případě tvorby elektronických kurzů zaměřených na jeden obor (oblast) je modifikace požadavků snadnější. Často lze totiž upravit možnosti samotných kurzů tak, aby kopírovaly možnosti příslušného LMS. V případě využití pro širokou škálu specifických výukových oborů však dříve či později narazíme na požadavky, které daný LMS neumožňuje a bez kterých nejenže je práce málo efektivní, ale vůbec se bez nich neobejdeme.

V takovém případě je nutné, aby byl LMS otevřený změnám. Toho lze docílit příslušnou smlouvou s dodavatelem případně využitím některého z LMS distribuovaných formou open-source software. Pak změnám nic nebrání a lze s výhodou upravit funkcionalitu tak, aby přesně vyhovovala potřebám organizace.

Open-source software však může mít vzhledem k rozšiřitelnosti i nevýhody. V případě, že změny, které pro svoje potřeby organizace provede, nejsou akceptovány původním autorem, je nutné provozovat a zejména udržovat vlastní verzi LMS, která bude jednak obsahovat vlastní úpravy a jednak umožní zohlednit změny, které byly promítnuty do původního software. Některé open-source projekty (například jádro operačního systému Linux) lze tímto způsobem poměrně dobře udržovat v několika různých klonech. Ne vždy je to však takto možné. V případě velkého množství požadavků, které jsou v rámci nasazení implementovány samostatně (nejsou součástí původního projektu) tak může být provoz méně efektivní, než údržba vlastního LMS.

Vývoj vlastního LMS však není možný vždy. Zejména menší organizace bez dostatečného zázemí jsou proto odkázány na kompromis mezi vlastními požadavky, cenou za jejich implementaci a možnostmi, které existující implementace LMS nabízí. Minimálně tento kompromis je nutné uvažovat při nasazení LMS s ohledem na jeho funkční rozšiřitelnost.

#### **2. Škálovatelnost**

Technické možnosti vybíraného řešení v sobě obsahují rovněž schopnost nasazení pro různý počet aktivních (současně přistupujících) uživatelů. Oproti zmíněné rozšiřitelnosti je tato vlastnost - škálovatelnost - často velice skryta. Softwarový systém, který lze dobře využít v malém prostředí nemusí být vždy vhodný pro masivní nasazení tisíců současně pracujících uživatelů. Problém škálovatelnosti je navíc složitější v tom, že samotná použitá architektura nemusí být pro potřebný nárůst výkonu dostatečnou zárukou. Teprve skutečný provoz může odhalit problémy a limity, které řešení skrývá.

Pokud uvažujeme o nasazení LMS pro účely v rámci výuky jednoho oboru - například omezeného množství kurzů, které vyučuje jedna katedra či jedno školící centrum, lze potřebnou kapacitu pro dosažení požadovaného výkonu poměrně snadno odhadnout. Pokud však je cílem vybudování integrovaného prostředí pro celou organizaci (univerzitu, společnost s mnoha pobočkami) kde je elektronická podpora výuky považována za jeden ze strategických cílů, musí tomu být přizpůsobena i technická infrastruktura zvoleného LMS.

Skutečnost, že konsolidace výpočetních prostředků v rámci integrace organizace není jednoduchou otázkou, dokazuje dnešní vývoj i v dalších oblastech jako například oblast podnikových informačních systémů a na ně navázaných aplikací. Z technického hlediska jsou požadavky kladené na LMS podobného charakteru a proto implementace LMS může řešit stejné problémy. Efektivní dosažení požadovaného výkonu, který v mnoha případech navíc není dopředu odhadnutelný, je proto další důležitou otázkou, kterou si musí provozovatel LMS klást, aby jeho systém byl v praxi použitelný.

#### **3. Schopnost integrace**

Vedle rozšiřitelnosti LMS, jako schopnosti co nejsnadněji pojmout změny a zahrnout požadavky uživatelů, existují funkce, které z podstaty věci nejsou a nikdy nemohou být součásti LMS. Mezi tyto funkce patří například ekonomické návaznosti spojené s provozováním kurzu (jednoduše řečeno poplatek za absolvování kurzu musí být řádně zaúčtován) nebo návaznosti na další administrativu spojenou se studiem (evidence studia v případě veřejných vysokých škol daná zákonem a pod.).

Pokud tedy elektronické nástroje nejsou pouhým doplňkem běžné výuky, ale naším cílem je jejich nasazení do rutinního výukového procesu, je nutné, aby systém, který tyto nástroje zpřístupňuje, byl schopen transparentní spolupráce s ostatními procesy uvnitř organizace. Základem pro takovou integraci je jistě schopnost automatického přenosu dat mezi jednotlivými systémy a jejich promítnutí do provozu všech komponent. Přestože ani tyto mechanismy nemusí dnes být vždy běžnou součástí všech LMS, jejich implementace není hlavním problémem, neboť obvykle předpokládají, že primárním zdrojem dat je vždy jeden ze systémů. Naopak náročnější překážky je nutné překonat ve chvíli, kdy stejné údaje mohou být generovány různými systémy rovnocenně a jejich zpracování není prováděno dávkově. Pak je nutné implementovat synchronizaci takovýchto údajů na obou stranách vzájemné komunikace, což nemusí být vždy jednoduché a v některých případech vůbec možné. Uvažujeme-li o efektivním nasazení LMS do již existující výpočetní infrastruktury, může hrát volba LMS s ohledem na jeho integraci v rámci organizace rovněž podstatnou roli při jeho výběru.

#### **4. Dostupnost**

 $\overline{a}$ 

Poslední z technicky orientovaných vlastností vybíraného LMS je schopnost zajištění provozu i v případě výpadku některé z jeho části. Trendy, které se při implementaci podnikové výpočetní infrastruktury stále častěji prosazují, vedou od snahy vytvořit bezchybný systém k řešením, které sice chybu a výpadek v kterékoliv komponentě nevylučují, ale jsou schopny tuto chybu izolovat od ostatního provozu tak, aby práce koncového uživatele nebyla chybou ovlivněna vůbec. Dosažení tohoto stavu však ani s využitím nejnovějších technik není jednoduché a už vůbec ne samozřejmé.

Problém schopnosti systému izolovat chybu od běžného provozu totiž velice úzce souvisí se schopnosti systému škálovat vlastní výkon. V případě tzv. on-line transakčního zpracování dat, ke kterému uvnitř LMS ve skutečnosti dochází, je nutné zajistit konzistenci uchovaných dat i v případě, kdy přístup k nim je distribuován na jednotlivé nezávislé komponenty. Distribuovaná správa souběžného přístupu k datům je však v masivním nasazení neefektivní a proto ji není možné jednoduše použít bez ohledu na výkon celého systému.<sup>15</sup>

<sup>15</sup> KŘIPAČ M., BRANDEJS M. *Systémová implementace elektronické podpory výuky* [online]. *2005* [cit. 2012-09-15]. Dostupné z WWW: <http://is.muni.cz/clanky/2005\_sco\_kripac.pl>

## <span id="page-27-0"></span>**3.5.9 OBECNÉ PŘEDPOKLADY PRO VÝBĚR VHODNÉHO LEARNING MANAGEMENT SYSTÉMU**

#### **Cena**

- a) Zdarma systém lze nabýt zdarma. Jeho správa však vyžaduje profesionální podporu, která musí být placena. Většina volně stažitelných systémů umožňuje přizpůsobení na základě kladených požadavků.
- b) Komerční jeho distribuce není zdarma. Zaplacením softwaru vzniká majiteli právo na zákaznickou podporu od dodavatele. Prodejci umožňují úpravu na míru dle žádosti zákazníka

#### **Zdrojový kód**

- a) Open source software s otevřeným zdrojovým kódem. Při dodržení určitých licenčních podmínek má uživatel možnost prohlížet a upravovat zdrojový kód.
- b) Proprietární software systémy, za které je nutné platit a dodržovat omezující licence. Zdrojový kód je šifrován, brání přístupu škodlivých virů.

#### **Platnost licence**

- a) Trvalé vlastnictví platnost licence je časově neomezena.
- b) Sdílené vlastnictví využití služeb learning management systému je závislé na počtu zapojených uživatelů.
- c) Počet subjektů připojení pouze pro určené uživatele

#### **Instalační model**

- a) Cloud služba využívání learning management systémů na serveru dodavatele, bez potřeby instalace na vlastní server.
- b) Soukromá instalace individuální řešení při instalaci do vlastní lokální sítě.

#### **Tvorba obsahu kurzu**

- a) Vlastní nástroje pro vytváření obsahu kurzu vlastní učební materiály jsou podporou pro vytváření obsahu kurzů s účinností soukromých nástrojů.
- b) Produktové nástroje pro vytváření obsahu kurzu samostatné nástroje poskytnuty od dodavatele ke konkrétní tvorbě obsahu.
- c) Opakované využití použitelného obsahu tvorba prostřednictvím standardů.

#### **Programovací jazyk**

Vhodný výběr learning management systému je do značné míry závislý na výběru programovacího jazyka, ve kterém je LMS nastaven. Server je kompatibilní s určitým jazykem, programovací jazyky mají různé náklady, jazyk ovlivňuje efektivitu týmu.

#### **Aplikační řešení**

- a) Samostatná aplikace LMS instalace learning management systému bez integrovaného řešení.
- b) Sjednocení aplikací posílení e-learningu integrací platformy a learning management systému.

#### **Standardy**

- a) Lokální normy pro určitou skupinu vzdělávání
- b) Mezinárodní normy kompatibilnost se standardy SCORM/AICC atd. může znamenat možnost využití nástrojů uvnitř LMS k vytváření obsahu kurzu.

#### <span id="page-29-0"></span>**3.6 E – KURZ**

Použitím nástrojů pro realizaci e – kurzu se rozumí využití několika aplikací (html editory, PowerPoint, FrontPage) zároveň, aby vytvořený multimediální program vhodně kombinoval výklad s audiem, videem, simulacemi a testy.<sup>16</sup>

Hlavní podmínky pro naplnění podstaty kurzu tvoří fungující technologické pomůcky a tým lidí, ve kterém jsou rozděleny role podle druhu účasti na projektu. Pro naplnění obsahu kurzu je zapotřebí dodržovat určitá pravidla. Uvedeny jsou v této kapitole.

#### **Složky e – kurzu**

Oproti tradiční výuce je zapotřebí, aby kurz splňoval určité náležitosti pro uspořádání a kompletnost. Vzdělávací systém tvoří 3 základní pilíře:

- **1) Studijní obsah** jedná se o veškeré texty, testy, multimediální soubory, audio a video přednášky v digitální podobě.
- **2) Účastníci e – kurzů a distribuce** kompetentní osoba z řad odborníků podílející se na přípravě kurzů, dále jeho autoři, učitelé a studenti. Distribuce je prováděna se standardy pro bezpečnost a komunikaci se systémem prostřednictvím internetové sítě interního síťového systému.
- **3) Řízení studia** proces, využívající softwarové nástroje LMS<sup>17</sup> ke správě kurzu a komunikaci. Umožňují také sledovat práci studentů a podpořit týmovou spolupráci.<sup>18</sup>

#### **Lidské faktory činné při realizaci e – kurzu**

Vzdělávací proces musí obsahovat realizátory kurzu, kteří naplňují role manažera, vývojáře, tutora a studujícího. Od těchto členů pracovního týmu se očekávají znalosti

<sup>16</sup> BAREŠOVÁ, Andrea. E – learning ve vzdělávání dospělých. Praha: Nakladatelství VOX, 2003

<sup>17</sup> Learning Management System

<sup>18</sup> KVĚTOŇ, Karel. Základay e – learningu . Praha: vydavatelství ČVUT, 2003

z oblasti techniky, pedagogiky a také tvůrčí dovednosti.

- 1. Manažer je zodpovědný za návrh, celkovou strategii, koordinaci a analýzu výuky. Také má na starosti projekt z hlediska marketingu.
- 2. Vývojový pracovník přebírá zodpovědnost za samotný návrh a tvorbu výukového programu. Podrobně zajišťuje odborný obsah kurzu, grafickou podobu, tvorbu multimédií a programátorské práce.
- 3. Tutor většinou se jedná o vyškoleného pracovníka, který má za úkol komunikovat se studujícím a podporovat ho při plnění úkolu.
- 4. Student jedná se o studujícího v e kurzu<sup>19</sup>

<sup>19</sup> NOCAR, David. E – learning v distančním vzdělávání. 1. vyd. Olomouc: Univerzita Palackého, 2004

#### **Vývoj e – kurzu**

Dle metodologie ve vzdělávání prostřednictvím e – learningových kurzů, probíhá proces vývoje v pěti etapách:

- 1. **Analýza** (Analysis) identifikace potřeb, specifikace hlavních cílů a poznání charakteru budoucích uživatelů.
- 2. **Návrh** (Design) vytvoření vlastní aplikace dle potřeb, výběr vhodného obsahu, médií, typů interaktivity a uživatelského prostředí aplikace.
- 3. **Vývoj** (Development) zpracování designu aplikace, programování jednotlivých modulů, testování, autorizace podkladových materiálů, produkce multimediálních doplňků.
- 4. **Realizace** (Implementation) výběr kvalifikovaných tutorů, propagace e – learningu v rámci organizace, sběr podkladových informací pro management.
- 5. **Hodnocení** (Evaluation) sledování výkonnosti aplikace, efektivity, dostatečnosti a využitelnosti pro zaměstnance, kalkulace návratnosti investic.<sup>20</sup>

### **Doporučení pro tvorbu kvalitního projektu (e – kurzu)**

- Tvorba e kurzu je velmi precizní prací. Nutnost analýzy cílové skupiny je nezbytná pro hladký průběh navrhování a tvorby prezentace. Analýza cílové skupiny umožní také zvolit vhodné metody a obsah kurzu.
- E kurz musí být přehledný a logicky strukturovaný tak, aby udržel zájem studujícího.
- Nástrojem k udržení zájmu jsou dobře vyřešené detaily.
- Zajistit jednotu a provázanost všech obsažených prvků.
- Navrhovat jednoduché výtvarné pojetí e kurzu.

<sup>20</sup> NOCAR, David. E – learning v distančním vzdělávání. 1. vyd. Olomouc: Univerzita Palackého, 2004

- Promyslet si, jak budou členěny tématické celky.
- Zvážit vhodnost návrhu vzhledem ke splnění účelu.
- Využít studujících k podání nápadu na strukturu e kurzu.
- Předcházet složitým a nepřehledným obrázkům a tabulkám.
- Navrhnout vhodný způsob orientace v aplikaci, bez nutnosti dalšího studia
- Umožnit uživatelům volné používání grafiky, animací, zvuků a videí.
- Zajistit možnost ukládání dat o úspěšnosti (skóre a analýze testů) pro studenty.<sup>21</sup>

#### **Evaluace e–kurzu**

 $\overline{a}$ 

Evaluace neboli hodnocení e – learningu se rozlišuje ze dvou hledisek. Prvním je pojem assesment of learners´ progress (odhadování, ocenění výstupu studujících), je používán pro ohodnocení studujících. Je velmi přesný a využívá bodování či známkování. Druhým pojmem je evaluation of system performance (ocenění systémového výkonu). Slovní popis hodnocení kvality procesu, postupů i materiálů.

#### **Evaluaci můžeme rozdělit na 2 způsoby hodnocení:**

- Formativní způsob zajištění kvality kurzu ještě předtím, než je spuštěn. Sbíráním dat v průběhu návrhu lze poskytnout informace o technických problémech a slabých stránkách projektu.
- Sumativní zobrazení efektivity kurzu v praxi. Určuje, zda vzdělávací aktivity naplňují požadované cíle. $22,23$

<sup>21</sup> BAREŠOVÁ, Andrea. E – learning ve vzdělávání dospělých. Praha: Nakladatelství VOX, 2003

<sup>22</sup> BAREŠOVÁ, Andrea. E – learning ve vzdělávání dospělých. Praha: Nakladatelství VOX, 2003

<sup>23</sup> ČÍPA, Jakub. *E-learning ve výuce anglického jazyka*. Praha, 2011. Bakalářská práce (Bc.). Česká zemědělská univerzita v Praze, Provozně ekonomická fakulta, Katedra informačních technologií, 2011-03- 15

#### **Tři vrstvy e – learningového kurzu**

 $\overline{a}$ 

Všechny procesy probíhající výukou jsou ovlivněny lidským faktorem (studujícím a vyučujícím), který plní funkci komunikace s použitou technologií v každé vrstvě e – kurzu.

- 1. vrstva má za úkol poskytnout prvotní informace v době, kdy po nich vzniká největší poptávka. Jejich distribuce je zajištěna webovými stránkami, uživatel si rozšiřuje své znalosti poslechem a čtením.
- 2. vrstva umožňuje uživateli využití aplikací a vzdělávacích materiálů, jež jsou podporované webovými technologiemi. Lze vyzkoušet získané informace na příkladech.
- 3. vrstva naplánuje skupinové řešení problémů v reálných situacích přes vedené kurzy a týmové vzdělávání. To vše v interaktivním prostředí.
- 4. vrstva spojením všech vrstev dohromady vytváří rámec komplexního e – learningového systému.<sup>24</sup>

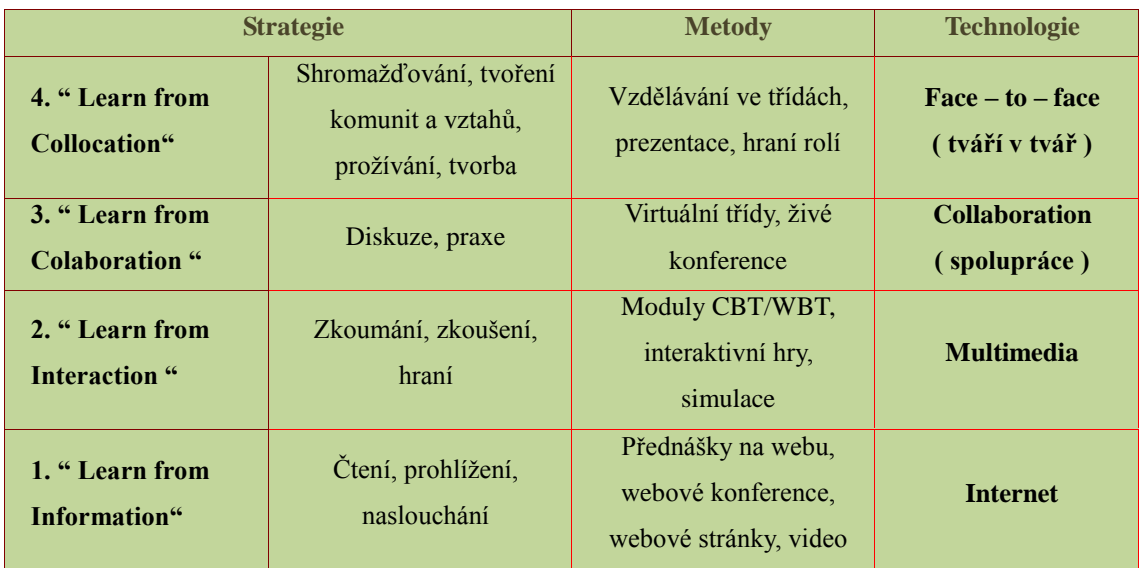

**Tabulka 1: Tři vrstvy e - learningového kurzu, zdroj: BAREŠOVÁ, A. E-learning ve vzdělávání dospělých**

<sup>24</sup> BAREŠOVÁ, Andrea. E – learning ve vzdělávání dospělých. Praha: Nakladatelství VOX, 2003

### <span id="page-34-0"></span>**4 PRAKTICKÁ ČÁST**

#### <span id="page-34-1"></span>**4.1 LMS PRO POTŘEBY STŘEDOŠKOLSKÉHO VZDĚLÁVÁNÍ**

Střední školy se v dnešní době potýkají s několika problémy, zejména v oblasti financování své činnosti, které je spojeno se zefektivněním výuky. Většina škol se snaží inovovat své technické vybavení v učebnách a zlepšovat tak úroveň svého zázemí. Investicemi do moderní techniky se škola stává konkurenceschopnou a zajímavou pro budoucí studenty v přehlcené nabídce školských zařízení. Finanční prostředky poskytnuté středním školám jsou však značně limitované zřizovateli těchto škol, a tudíž není jednoduché zvolit perspektivní řešení při výběru informačních a komunikačních technologií.

Množství informací vytvářeno novodobou společností je příčinou zvyšování požadavků na vzdělanost absolventů. Zaváděním netradičních kroků a využíváním technických prostředků lze přispět ke zefektivnění vyučovacích metod, ale také k reformě způsobu studia. Moderní pedagogika napomáhá k posunu vzdělání a výchovy správným směrem. Moderní výukové metody mají značný vliv na individualitu žáka, jenž rozvíjí svůj potenciál samostatným úsilím. Aktivizující metody zlepšují zájem studentů o studium daného předmětu. Trh je zahlcen množstvím výukových nástrojů, a mezi nimi vyniká zejména Internet a informační technologie. Počet uživatelů využívajících Internet jako doplněk ke svému studiu zaznamenává prudký vzestup. Internet nabízí koncept vzdělání ve smyslu neomezeného čerpání informací. Elektronické vzdělávání neboli e-learning se díky rozvoji Internetu stává neopomenutelným prvkem ve vzdělávání. Elektronické vzdělávání je podporováno řídícím systémem, jinými slovy systémem pro řízení výuky. Learning management systém poskytuje širokou podporu vzdělávání instalovaným softwarem na serveru.

Na trhu softwarových nástrojů existuje široká škála produktů, jenž mají své silné i slabé stránky. Důsledným promyšlením výběru řídícího systému lze zamezit případným potížím v budoucnosti. Stanovením vlastních požadavků a kritérií je možné dosáhnout efektivního výběru LMS. Pro inspiraci, jaká kritéria je možné nastavit, se nabízí internetové zdroje, ve kterých lze najít nezávislé porovnání mnoha desítek druhů komerčních i nekomerčních LMS. Jedním z nich je průzkum od společnosti WCET ( The Western Interstate Comission for Higher Education Cooperative for Educational Technologies ), která působí jako nezávislý poskytovatel služeb v oblasti poradenství a nabídky strategií, při zavádění moderní výuky s využitím informačních technologií na středních školách v USA.

#### <span id="page-35-0"></span>**4.1.1 KATEGORIE KRITÉRIÍ PRO VÝBĚR LMS**

- Komunikační nástroje
- $\triangleright$  Nástroje produktivity
- Nástroje pro zapojení studentů
- Administrační nástroje
- $\triangleright$  Distribuce kurzů
- Nástroje pro tvorbu studijního plánu
- Technické požadavky
- Cenová a licenční politika

Jednotlivé kategorie jsou rozvinuty v několika bodech, které podrobně popisují kritéria výběru.

#### **A. Komunikační nástroje**

Nástroje umožňující komunikaci mezi studenty a učiteli.

- Diskusní fórum zajišťuje výměnu zpráv, členění fór do skupin
- Výměna souborů nahrávání a sdílení souborů mezi studenty a učiteli v kurzu online
- $\blacksquare$ Interní pošta funkce přístupu k e-mailu z prostředí kurzu
- Online deník vytváření a sdílení osobních poznámek s učiteli nebo studenty
- Real-time chat konverzace prostřednictvím Internetu v reálném čase
- Smartboard funkce elektronické tabule

# **B. Nástroje produktivity**

Podílejí se na zefektivnění práce studentů.

- Záložky možnost návratu k minulým stránkám v rámci otevřeného kurzu. Umožňují sdílení se studenty třídy i pedagogem
- Kalendář poskytuje přehled o studijních povinnostech studenta
- Nápověda pomoc studentům při práci s LMS
- Vyhledávání v rámci kurzu vyhledávání studijních materiálů podle klíčových znaků
- Práce offline nástroje poskytující studentovi možnost práce bez připojení k Internetu a synchronizaci provedených úkonů při dalším přihlášení do systému

# **C. Nástroje pro zapojení studentů**

Umožňují skupinové zapojení studentů do jednotlivých aktivit.

- Skupinové práce organizování studentů do skupin, přidělování úkolů
- Self-Assessment opakované procvičování testů v rámci kurzu bez známkování
- Portfolia studentů slouží jako soukromé místo studentů pro zobrazení informací o své osobě – fotky, práce v kurzech, příspěvky v diskusích
- Studentské komunity vytváření studijních skupin a týmu za účelem spolupráce

# **D. Administrační nástroje**

Nástroje sloužící ke správě jednotlivých kurzů.

- Řízení přístupu uživatel má přístup k systému s příslušným uživatelským jménem a heslem
- Autorizace kurzů zpřístupnění pracovních nástrojů a přidělování přístupových práv podle uživatelských funkcí – student a tutor.
- Registrační standardy nástroje sloužící k přiřazování a odstraňování studentů z online kurzů. K dispozici jsou zejména správcům kurzu.
- Cloud služby nabídka provozování softwaru na serveru poskytovatele LMS bez potřeby vlastního řešení hardware.

# **E. Distribuce kurzů**

Kategorie zaměřující se na testování a hodnocení studentů.

- Testování možnost vytváření testů, jejich administrace a hodnocení
- Nástroje pro online klasifikaci hodnocení studenta a správa studentovy klasifikace, možnost zásahu do automatického bodování ze strany učitele.
- Řízení kurzů řízení kroků studenta při práci s výukovým obsahem
- Orientace pro tutory podpora ve formě dokumentace pro učitele
- Sledování studentů učitel má možnost monitorovat práci studentů s výukovým materiálem a vytvářet analýzy jejich aktivity.

# **F. Nástroje pro tvorbu studijního plánu**

Tvorba učebního obsahu musí splňovat normy a standardy pro sdílení a použití v jiných systémech.

 Možnosti usnadnění – splnění specifických standardů pro přístup osob s postižením k obsahu stránek

- Šablony kurzů formulace výchozího složení kurzu a usnadnění práce tvůrcům kurzu
- Sdílení výukového obsahu opakované použití výukového obsahu i v jiných kurzech
- Přizpůsobení vzhledu vlastní grafický návrh kurzu
- Nástroje pro tvorbu možnost tvoření výukových sekvencí

# **G. Technické požadavky**

Hardwarové a softwarové specifikace pro instalování a provoz learning management systémů.

- Databázové požadavky systém požaduje správnou databázi (SQL)
- Windows server kompatibilita s verzí operačního systému
- Internetový prohlížeč druh a verze optimálního prohlížeče, který umožňuje bezproblémovou práci s LMS

# **H. Cenová a licenční politika**

Informace o nákladech na pořízení a správu LMS.

- Cena softwaru počáteční investice, cena za technickou podporu, provozní náklady
- Opensource legální dostupnost softwaru s možností úprav při dodržení jistých podmínek
- Volitelné doplňky doplňující nástroje placené nebo v ceně služby

# **4.1.2 ANALÝZA POŽADAVKŮ NA LMS**

Pro analýzu požadavků na problematiku nasazení LMS byla použita kvantitativní metoda výzkumu. Dotazníkovým šetřením byl proveden sběr dat pro zjištění hlavních kritérií investora při výběru learning management systému.

Dotazník obsahoval 14 otázek. Pouze otázka č.1 byla otevřená a jejím cílem byla identifikace respondenta. Otázky č.2–5 byly zaměřené na obecné povědomí o e-learningu. Otázky č.6–14 zjišťovaly individuální požadavky na funkce learning management systému.

Analytické šetření bylo prováděno mezi zástupci vybraných středních odborných škol. Dotazník byl především určen pro správce informačních a komunikačních technologií, dále pak pro ICT koordinátory vybraných škol, kteří hrají významnou roli při rozhodování o investici a zavádění informačních technologií do škol. Školy byly vybrány po vzájemné konzultaci a doporučeních od blízkých zdrojů z vlastního okolí.

Všichni ICT správci i koordinátoři, kteří byli osloveni s žádostí o spolupráci na výzkumu, vycházeli z vlastních zkušeností a potřeb pro své vzdělávací zařízení. Dotazníky byly do škol doručeny prostřednictvím e-mailu a vyplněny elektronickou formou.

Osloveno bylo 6 subjektů a návratnost dotazníků činila 100%.

# **Statistiky k vyplněným dotazníkům**

1) Typ a název Vaší školy

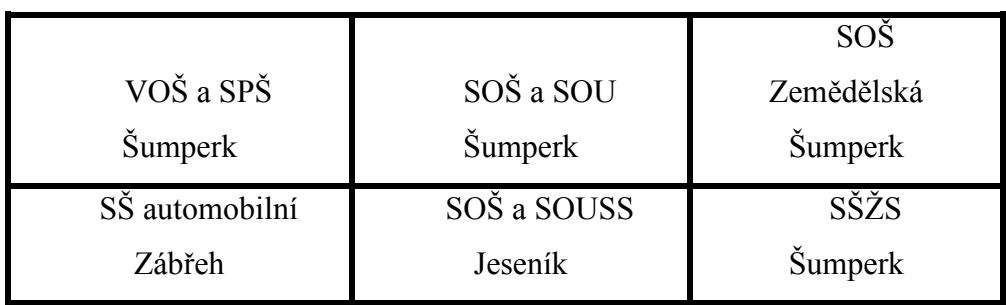

2) Víte, co znamená pojem e-learning?

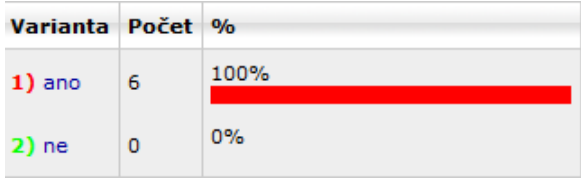

Oslovení respondenti mají obecné povědomí o způsobu vzdělávání ve formě e-learningu.

3) Máte zkušenost s e-learningem ve Vaší instituci?

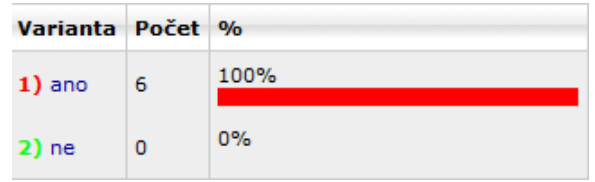

Všechny instituce využívali nebo využívají e-learning k podpoře vzdělávání na jejich škole.

4) Využíváte vlastní systém e-learningového vzdělávání ve Vaší instituci?

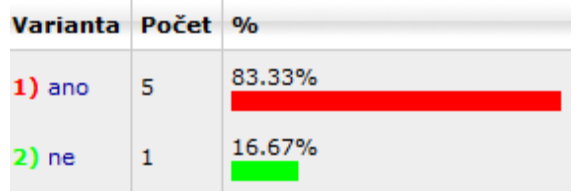

Vlastní systém e-learningového vzdělávání využívá pět ze šesti oslovených škol. Pouze jedna pracuje se systémem od externího dodavatele.

5) Přemýšlíte o investici do systému pro řízení výuky (LMS) v rámci Vaší školy?

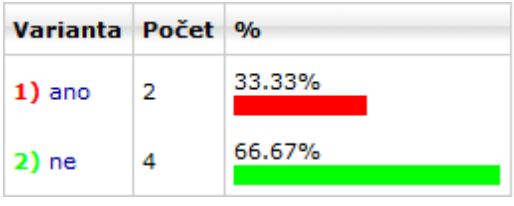

U čtyř škol neuvažují o investici do komerčního systému pro řízení výuky. Dvě školy o této variantě přemýšlí.

6) Jaký by byl Váš hlavní požadavek neboli kritérium výběru pro zavádění LMS do Vaší školy?

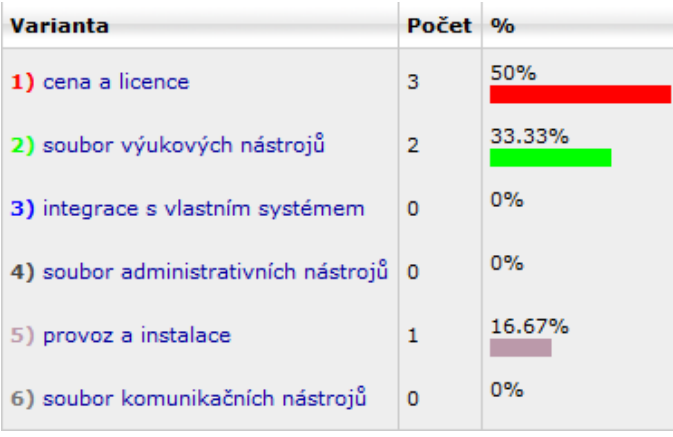

Hlavním kritériem při výběru LMS by pro polovinu škol byla cenová a licenční politika produktu. Dvě školy by se rozhodovaly na základě poskytnutých výukových nástrojů. Pouze jedna škola by zvažovala především otázku spojenou s náklady na provoz a instalaci systému.

*V následujících kategoriích prosím vyberte Vaše požadavky na funkce LMS.*

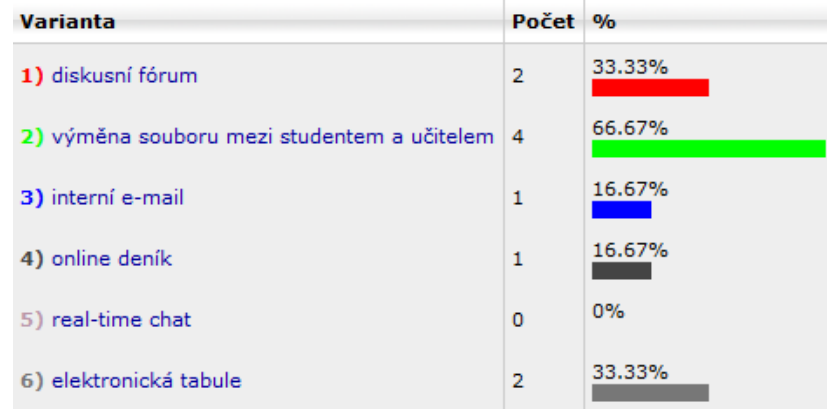

7) Komunikační nástroje – umožňují komunikaci mezi studenty a učiteli

Nejvýraznějším požadavkem ve skupině komunikačních nástrojů je varianta číslo 2 – výměna souborů mezi učitelem a studentem. Nástroje jako diskuzní fórum a elektronická tabule jsou vyžadovány ze 30%. Nejmenší požadavky jsou na interní e-mail a online deník.

8) Nástroje produktivity – podílejí se na zefektivnění práce studentů

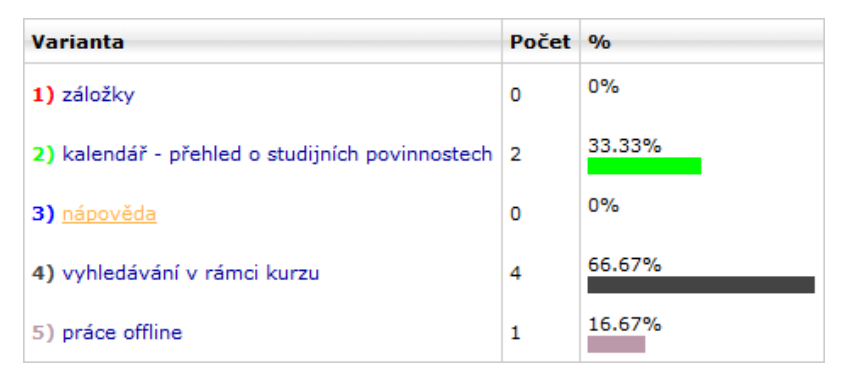

Pro zefektivnění práce studentů je nejvíce vyžadována varianta číslo 4 – vyhledávání v rámci kurzu. Nástroj číslo 2 – kalendář, je požadavkem 30% škol. Práci offline požaduje jeden subjekt.

9) Nástroje pro zapojení studentů – umožňují skupinové zapojení studentů do aktivit

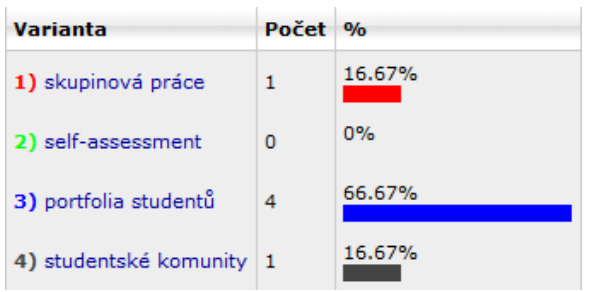

Pro skupinové zapojení studentů je nejdůležitějším prvkem portfolio studentů, zobrazující osobní informace o studentovi. Nástroje typu skupinová práce či studentské komunity jsou vyžadovány jedním subjektem.

10) Administrační nástroje – slouží ke správě jednotlivých kurzů

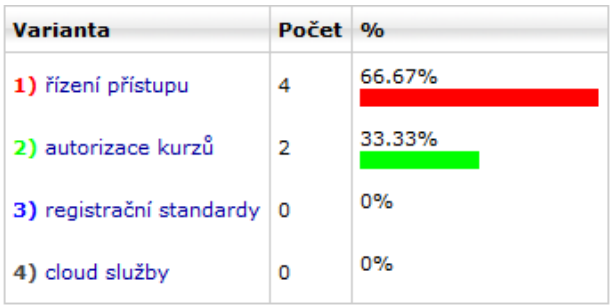

Ve správě kurzů je pro většinu respondentů nejdůležitější nástroj číslo 2 – řízení přístupu v rámci kurzu. Dva subjekty vyžadují nástroj pro autorizaci kurzů.

11) Ověřování znalostí – zaměřuje se na testování a hodnocení studentů

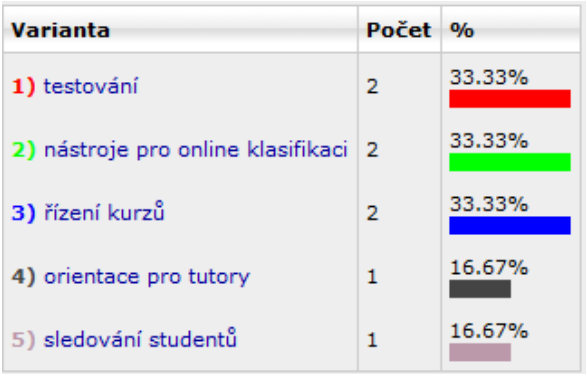

Pro ověření znalostí studentů jsou nejdůležitějšími nástroji varianty číslo 1-3, neboli testování, nástroje pro klasifikaci online a řízení kurzů, kde se student seznamuje s prací s výukovým obsahem. Nástroje číslo 4-5 nejsou preferovány u většiny škol.

12) Nástroje pro tvorbu studijního plánu – normy a standardy pro víceúčelové použití

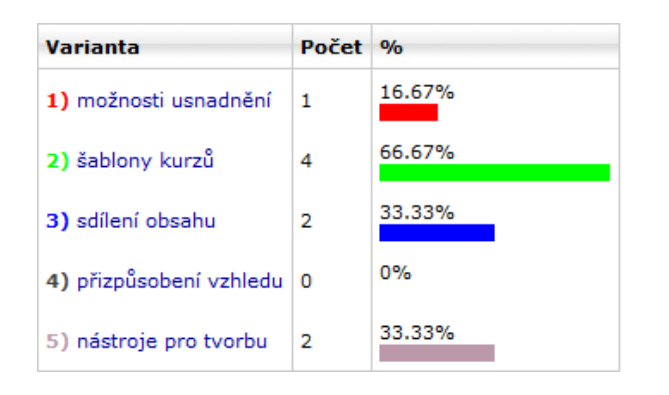

Mezi nástroji usnadňující tvorbu kurzů je nejvyhledávanějším nástroj číslo 2 – šablony kurzů, který je vyžadován čtyřmi školami. Požadavek na nástroj pro sdílení obsahu a tvorbu výukových sekvencí projevilo 30% respondentů.

13) Technické požadavky – hardware a software specifikace pro instalaci a provoz LMS

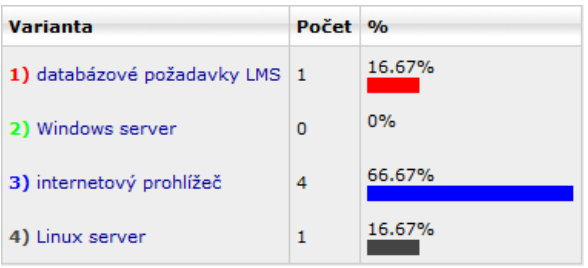

Při výběru LMS se více jako 60% respondentů zajímá o druh optimálního internetového prohlížeče pro bezproblémový chod a práci s LMS. Jedna škola by požadovala kompatibilnost s Linux serverem.

14) Cenová a licenční politika – informace o nákladech na LMS

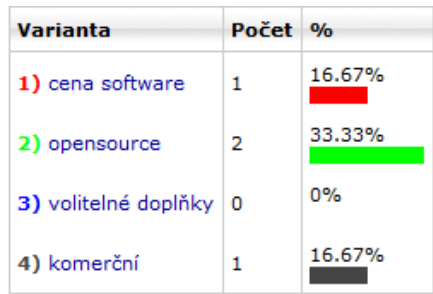

Informaci o nákladech na pořízení a správu systému vyžadují čtyři ze šesti oslovených subjektů. Polovina oslovených uvažuje o dostupnosti nekomerční verze LMS s možností úprav. Jeden subjekt zvažuje investici do placené služby a jeden bere na vědomí cenu LMS.

Z vyplněného dotazníku vyplývá, že hlavním kritériem pro zavádění LMS do škol bude nadále zůstávat zejména cena spojena s licenčními podmínkami. Z finančních důvodů se školy budou obracet k variantám s nejnižšími náklady, které obsahují soubory výukových nástrojů pro co nejefektivnější práci s daným systémem.

# **4.1.3 SROVNÁNÍ FUNKCÍ KOMERČNÍCH A OPEN SOURCE LEARNING MANAGEMENT SYSTÉMŮ**

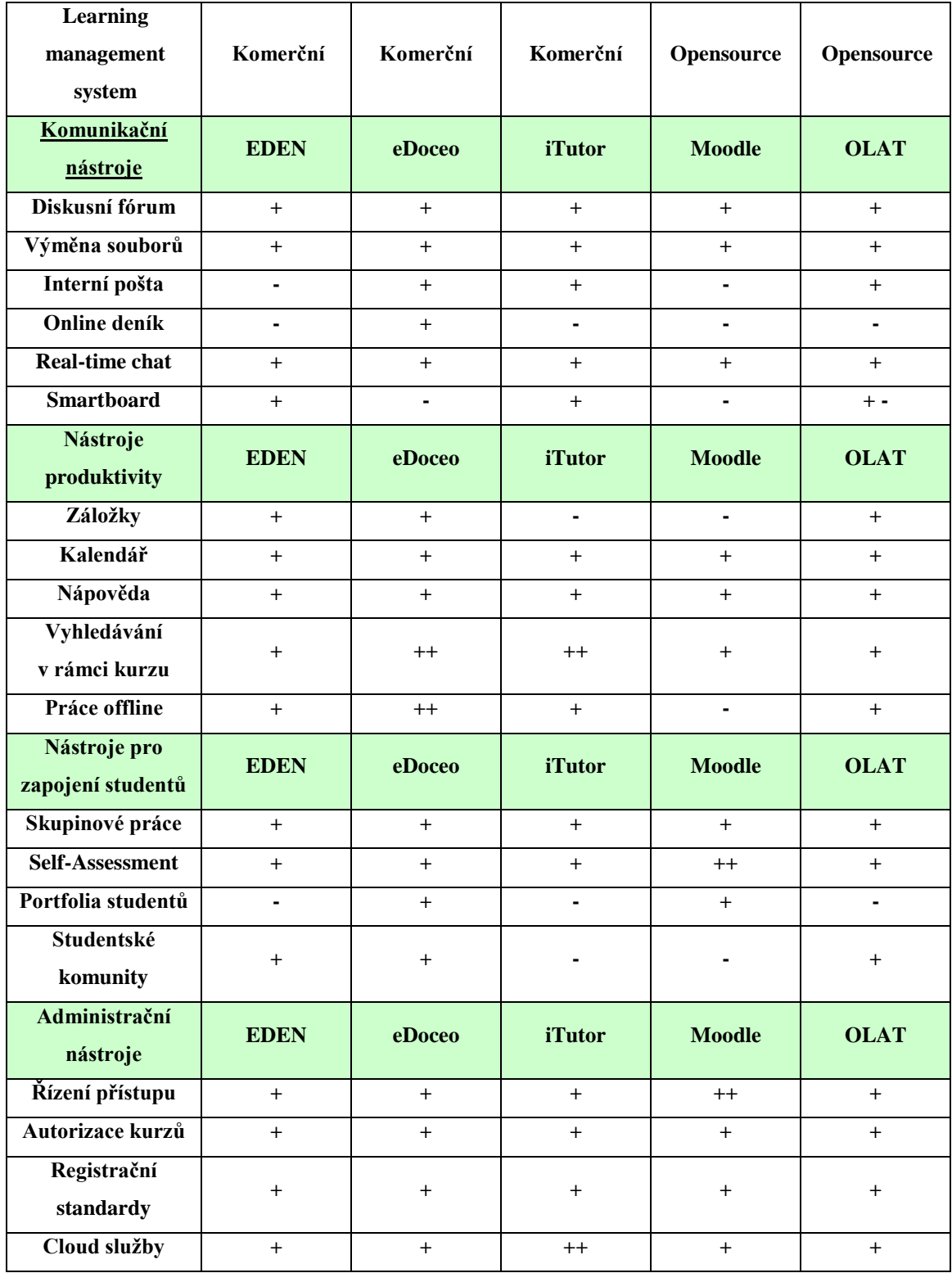

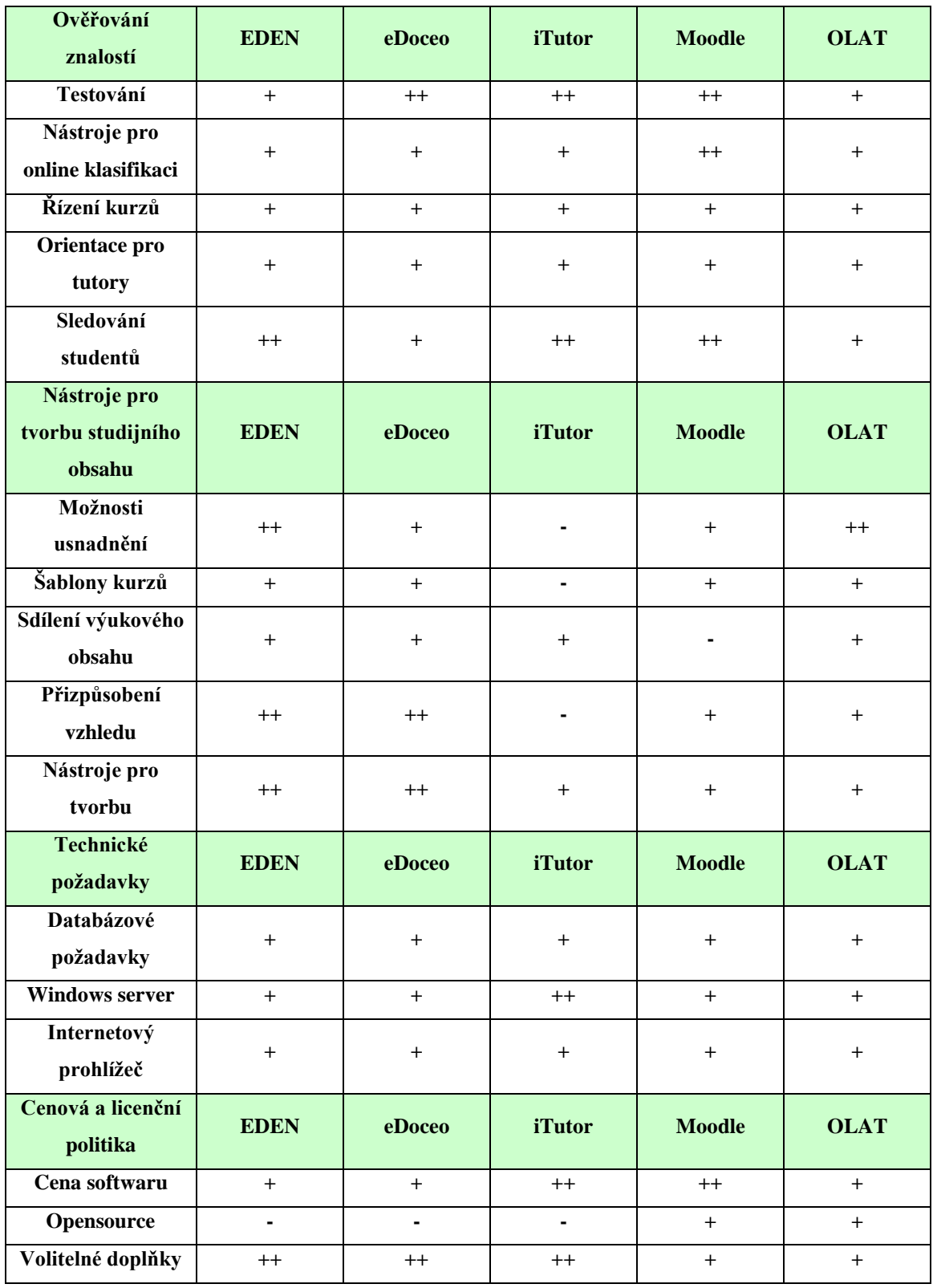

**Tabulka 2 – Porovnání funkcí komerčních a nekomerčních LMS, zdroj: Vlastní zpracování**

Informace o dostupnosti funkcí, technických nároků a cenové politice jednotlivých systémů bylo možné zpracovat na základě dostupné dokumentace z webových stránek společností a organizací zabývajících se vývojem těchto systémů.

Vysvětlení symbolů: ++ významná podpora funkce, + podpora funkce, - bez podpory funkce.

## **4.2 EKONOMICKÉ ZHODNOCENÍ LMS**

Trh se systémy pro řízení výuky je v současné době dynamicky se rozvíjející částí v nepřeberném množství e-learningových řešení. Nabídka trhu umožňuje jakémukoliv typu organizace vybrat si řešení ušité na míru potřebám, které společnost vyžaduje a očekává. Firmy nabízející komerční LMS se z důvodu konkurence na trhu stále více zaměřují na služby spojené s konfigurací LMS podle přání zákazníka. Odběratelé se silným ekonomickým zázemím jsou ochotni zaplatit za hotový produkt, u kterého je poskytnuta dostatečná servisní podpora a pravidelná aktualizace v rámci ceny za implementaci systému. Díky dostatečným finančním prostředkům nemají velké firmy důvod k přechodu od komerčních systémů na open source systémy, jež nenabízí dostatečnou servisní podporu.

LMS s otevřeným zdrojovým kódem dosáhl specifické pozice, kdy svou kvalitou a řešením začíná značně konkurovat komerčním systémům. Mnoho menších organizací, které zvažují zahájení elektronického vzdělávání nebo implementaci systému pro řízení výuky, se přiklání k dostatečným funkcím open source řešení. Pokud firma přechází z již zavedeného systému na nekomerční systém, tak je důležitá vzájemná kompatibilita a dodržování standardů, aby se předešlo případným potížím s přenosem důležitých statistik z minulosti, což by mohlo ohrozit chod organizace.

# **4.2.1 ANALÝZA VYBRANÝCH DODAVATELŮ LMS SYSTÉMŮ**

V rámci ekonomického zhodnocení LMS byly osloveny tři nejúspěšnější firmy v oblasti vývoje e-learningových řešení, aby předložily cenovou nabídku svých systémů pro nasazení ve vzdělávací instituci středoškolského typu. Svou nabídku prezentovaly společnosti Trask (LMS eDoceo), Kontis (LMS iTutor) a Rentel (LMS Eden).

#### **Trask solution**

Společnost působí na trhu téměř dvacet let a během svého působení zrealizovala stovky projektů nejen v České republice, ale také v zemích střední Evropy. Mezi její zákazníky patří společnosti ze všech sektorů národního hospodářství. Pestrými zkušenostmi v oblasti technologických řešení je schopna zajistit spolehlivý, bezpečný a efektivní běh IT architektur. Poskytuje kvalitní řešení z rukou několika stovek odborníků, kdy nabízí svým zákazníkům komplexní přístup pro naplnění konkrétních potřeb.

#### **LMS eDoceo**

Multiplatformní aplikace a je implementována do různých prostředí s využitím pestré škály existujících technologií. Předpokládá využití hardware od standardních dodavatelů. Software vzdělávacího serveru se skládá z operačního systému, databáze, web-aplikačního severu s podporou Java. Doporučení na technické vybavení vychází z detailní analýzy prostředí, se kterou je počítáno v rámci nasazení.<sup>25</sup>

## **Kontis**

 $\overline{a}$ 

Od počátku 90. let úspěšně působí na trhu informačních systémů. Svým zákazníkům přináší vysoce kvalitní řešení v oblasti informačních technologií z důvodu kvalitního vývojového a dispozičního týmu. Společnost poskytuje komplexní služby pro vývoj

<sup>25</sup> Trask.cz – *Informační systémy a integrace.* Dostupný z WWW: http://www.trask.cz/

zakázkového softwaru a klade důraz na používání ověřených technologií. Se svým zákazníkem neustále konzultuje průběh vývoje produktu.

#### **LMS iTutor**

LMS iTutor je nejrozšířenější e-learningová platforma s dlouhodobou tradicí nasazená v několika různých oblastech. Nastavitelnost a přizpůsobení systému je velmi flexibilní dle přání zákazníka. Robustní architektura a široká modularita řeší v jednom systému veškeré potřeby vzdělávání v organizaci s možností růstu systému současně s nárůstem vzdělávacích potřeb v organizaci.<sup>26</sup>

#### **Rentel**

Společnost pokrývá svými službami celou škálu požadavků kladených na vývoj technologií pro správu a řízení toku dokumentů včetně jejich archivace od roku 1999. Nabízí efektivní realizaci projektů z hlediska zabezpečení odpovídající infrastruktury a služeb souvisejících se zajištěním vlastního provozu aplikací a požadavků na elektronické distanční vzdělávání (elearning). Klade obecně velký důraz na flexibilitu své nabídky.

## **LMS Eden**

 $\overline{a}$ 

LMS Eden slouží k řízení a správě e-learningového vzdělávání. Lze jej provozovat jak na internetu, tak na intranetu. Existuje v několika jazykových variacích. Je pravidelně doplňován o nové funkce dle požadavků organizací, které systém využívají. Není uzavřeným systémem, ale lze jej přizpůsobit tak, aby plně splňoval požadavky zákazníka. Grafika je upravitelná, používaná terminologie je zaměnitelná tak, aby odpovídala obvyklé terminologii ve stávajících školicích a výukových programech zákazníka.<sup>27</sup>

<sup>26</sup> Kontis.cz – *Produkty-řídící systém.* Dostupné z WWW: http://www.kontis.cz/

<sup>27</sup> Rentel.cz – *E-learning-řešení*. Dostupné z WWW: http://www.rentel.cz/web/elearning

Cenová nabídka obsahuje vstupní náklady na implementaci systému (instalace, nastavení systému, import uživatelů, grafické rozhraní), náklady na údržbu systémů v dalším období a školení správců. V ceně jsou rovněž zahrnuty aplikace pro tvorbu výukového obsahu. Nabídka je platná pro 700 uživatelů.

Cenová kalkulace je rozdělena na in-house řešení (implementace systému na serveru odběratele) a pro hosting řešení (správa systému na serveru dodavatele). Uvedené ceny jsou bez DPH.

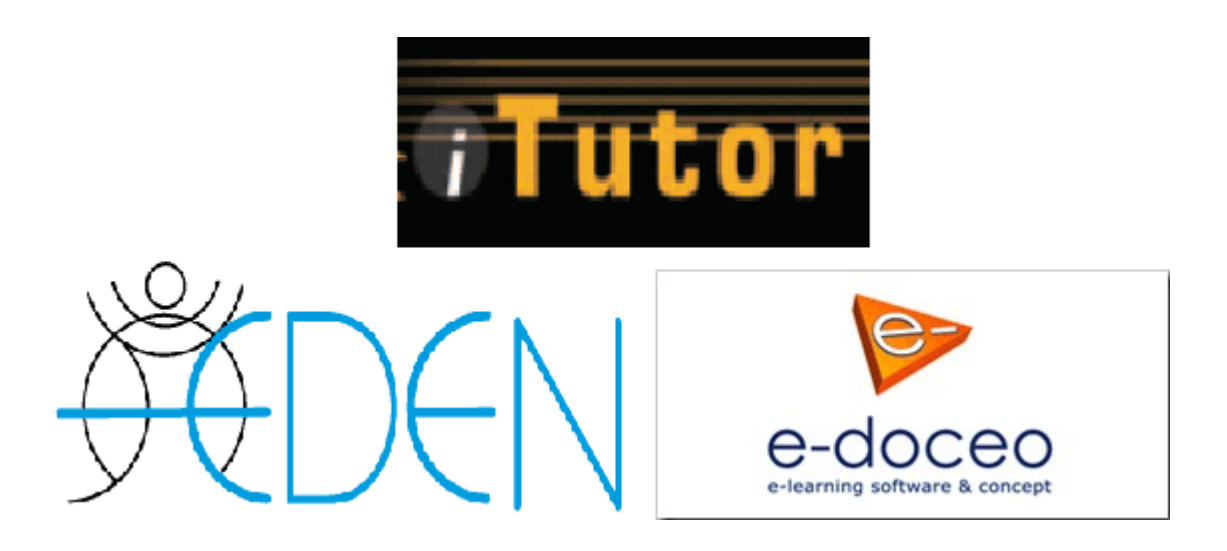

# **Cenová kalkulace vybraných komerčních systémů**

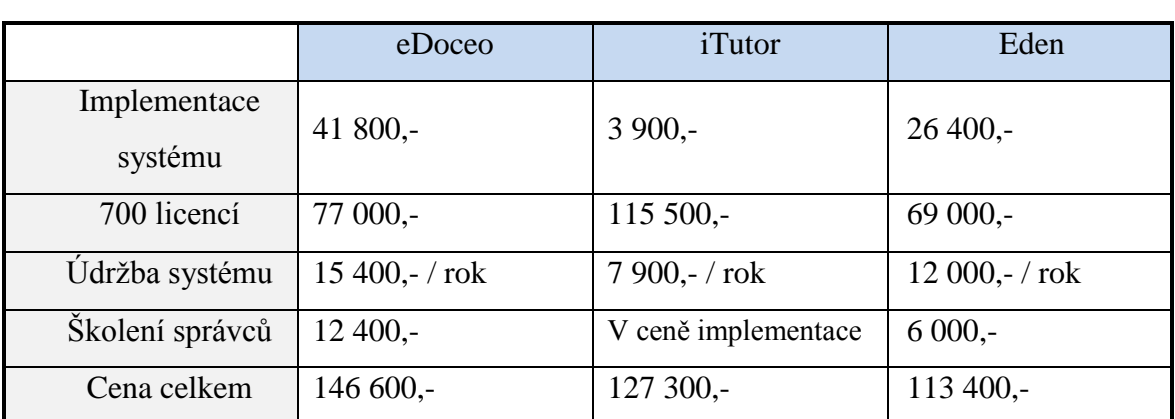

# In-house řešení – jednorázový nákup časově neomezených licencí

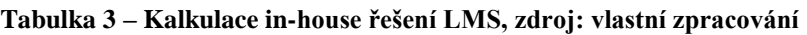

Z předchozí tabulky vyplývá, že nejlepší nabídku pro in-house nasazení systému předložila společnost Rentel se svým systémem LMS Eden. Nejdražším řešením se ukázala být nabídka od společnosti Trask se systémem eDoceo.

# Webhosting řešení – roční pronájem licencí

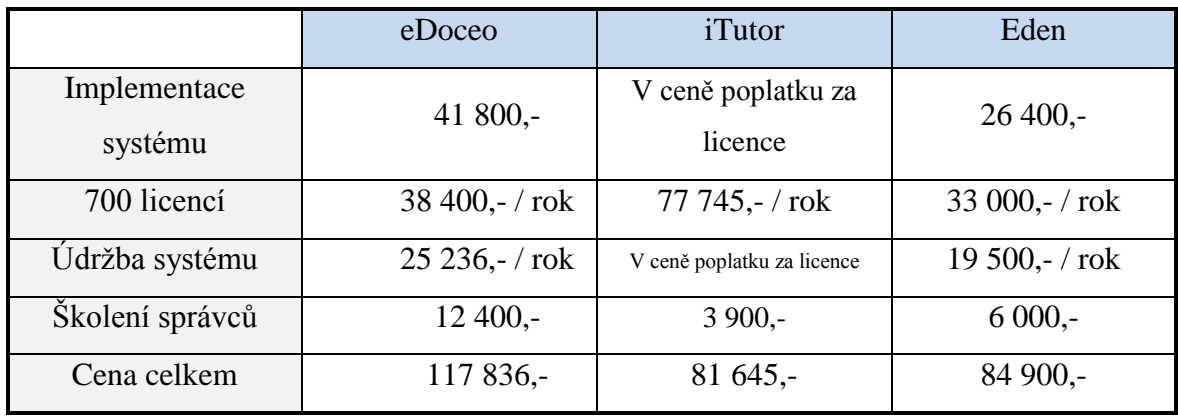

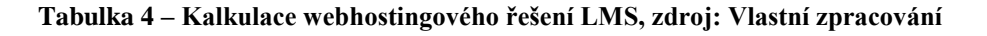

V případě využití webhostingového řešení je cenově nejvýhodnějším systémem iTutor od společnosti Kontis, ale to pouze v počáteční fázi investice. Vzhledem k uvažovanému dlouhodobému využití systému je cenově výhodnější systém Eden, jehož roční náklady za počet licencí a údržbu systému jsou o několik tisíc nižší než v případě systémů eDoceo a iTutor. Nejdražší variantou by byl LMS eDoceo od Trask solutions.

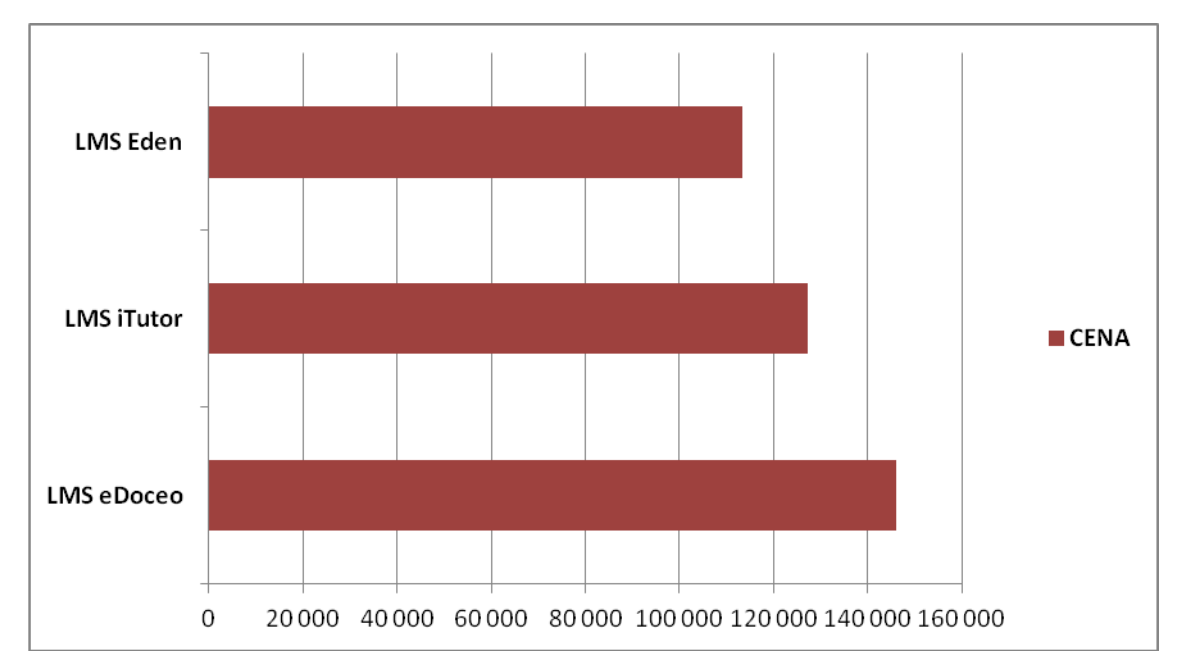

**Graf 2 - Grafické srovnání ceny in-house řešení, zdroj: Vlastní zpracování**

# **4.2.2 OPEN SOURCE ŘEŠENÍ NASAZENÍ LMS**

#### **Moodle**

Autorem první verze vzdělávacího prostředí Moodle byl student Curtin University of Technology in Perth na západě Austrálie. Zkratkou Moodle se rozumí Modulární objektově orientované dynamické prostředí pro výuku. Práce se systémem Moodle je založena na aktivní účasti studenta při plnění svých studijních povinností. Je uživatelsky nenáročným systémem, kde studentovi postačí základní počítačová gramotnost a zvolený internetový prohlížeč k realizaci studia. Moodle disponuje funkcemi, jež podporují

distribuci učebních materiálů, zakládání diskusních fór, sběr a evaluaci zadaných úkolů, tvorbu testů a hodnocení.

Systém Moodle je software s otevřeným zdrojovým kódem. Jako podporu své výuky ho využívá mnoho institucí a díky vícejazyčné podpoře se těší narůstající oblibě po celém světě.<sup>28</sup>

#### Důvody pro nasazení LMS Moodle

- $\triangleright$  Nekomerční software (open source) software a a libovolný počet licencí zdarma
- Celosvětová rozšířenost a vývoj včetně aktualizací zajištěn domácí komunitou
- Kompatibilita s běžnými operačními systémy s podporou PHP (Windows, Linux, Unix, MacOS)
- Plná podpora prohlížečů (Internet Explorer, Mozilla Firefox, Google Chrome, Opera, Safari)
- Uložení dat ve standardní databázi SQL
- Podpora standardů SCORM, AICC, IMS Content Package tvorba ve vlastním autorském prostředí
- $\triangleright$  Široká jazyková podpora nastavení uživatelského prostředí v češtině
- Rozdělení uživatelských rolí (administrátor, tvůrce kurzu, učitel, student) a přístupů k aktuálním kurzům
- Velká škála nástrojů pro komunikaci a zpětnou vazbu mezi vyučujícím a studentem
- Záznamy o studijních výsledcích a bohaté možnosti hodnocení
- Pokračující vývoj systému a zdokonalování mateřskou skupinou

## **OLAT**

 $\overline{a}$ 

Zkratka OLAT znamená online vzdělávání a přípravu. Je to webová aplikace - tzv. Learning Management System, který podporuje jakýkoliv druh on-line vzdělávání, učení a vedení tutorem s několika málo vzdělávacími omezeními. OLAT je nekomerční software s možností volného stahování. Jeho vývoj začal v roce 1999 na univerzitě v Curychu a v roce 2000 vyhrál MeDiDa-Prix. Jeho podporu využívají univerzity zejména

<sup>28</sup>Moodle.org – *Moodle documents.* Dostupné z WWW: http://moodle.cz/

ve Švýcarsku a Německu, kde má tisíce uživatelů. Z verze 3.0 byl systém kompletně přestavěn a nyní je k dispozici jako součást orientované aplikace vyvinuté v programovacím jazyce Java. OLAT podporuje různé e-learningové standardy, jako je IMS (IMS Content Packaging, IMS QTI), a SCORM. S verzí 4.0 bylo do systému zavedeno mnoho doplňků, které umožňují velmi snadné rozšíření funkčnosti LMS. S verzí 5.0 přišly nové funkce, jako je Wiki, kalendář, AJAX beta verzi, a fulltextové vyhledávání bylo provedeno. Verze 6.0 zahrnovala nové a lepší rozložení založené na použitelnosti hodnocení. Pozdější verze poskytuje plnou škálovatelnost, což znamená, že OLAT lze provozovat na clusteru serverů. OLAT 7.0 přidává spoustu nových prvků, kurz Průvodce plus provádění důležitých norem, jako je REST API, IMS základní LTI a IMS QTI 2.1. Na podzim roku 2011 někteří z tvůrců opustili OLAT komunitu na základě nových strategických rozdílů a začali s alternativním projektem, který nazvali OpenOLAT.<sup>29</sup>

#### Náklady na LMS Moodle a OLAT

V případě implementace systému Moodle či OLAT je nezbytný osobní přístup někoho z řad členů organizace, jež bude mít na starost počáteční instalaci a nastavení systému pro všechny jeho uživatele. Osobní náklady na administrátora jsou výhodnou variantou. Vedení organizace může také zvolit komerční společnost, jež se o konkrétní úkony spojené se zavedením systému postará. Náklady však oproti vlastnímu využití lidských zdrojů značně vzrostou. Pro tvorbu grafické podoby lze využít volně dostupné motivy z internetu. Provoz na vlastním serveru vytváří další dodatečné náklady, kterých je možno se zdarma vyvarovat při využití webového prostoru.

 $\overline{a}$ 

<sup>29</sup> Olat.org – *OLAT documents*. Dostupné z WWW: http://www.olat.org/

# **4.3 VÍCEKRITERIÁLNÍ ANALÝZA VARIANT**

Saatyho metoda párového porovnávání

Metoda slouží ke stanovení vah jednotlivých kritérií a lze ji rozdělit do dvou kroků. V první kroku se zjišťují preferenční vztahy dvojic kritérií, v jejich řádcích a sloupcích jsou zapsána kritéria ve stejném pořadí. Neurčuje se však pouze směr preference dvojic kritérií, ale také velikost preference, která může byt stanovena pomocí bodové stupnice opatřené deskriptory.

## Postup:

- Sestavení Saatyho matice:
	- 1. Diagonála obsahuje  $s_{ii} = 1$
	- 2.  $s_{ij} \in \langle 0, 9 \rangle$ , pokud *i* je upřednostňováno před *j*.

3.  $s_{ij} = 1/s_{ij}$ 

- Pro jednotlivé *i* je spočítána hodnota s<sub>i</sub> =  $\prod_{j=i}^{k} sij$
- Pro jednotlivé i je spočítána hodnota  $R_i = (s_i)^{1/k} =$
- V dalším kroku je vypočítáno  $\sum_{i=1}^{k} R_i$
- V posledním kroku jsou určeny váhy kritérií podle vztahu  $v_i = \frac{R_i}{\sum_{i=1}^{K} R_i}$

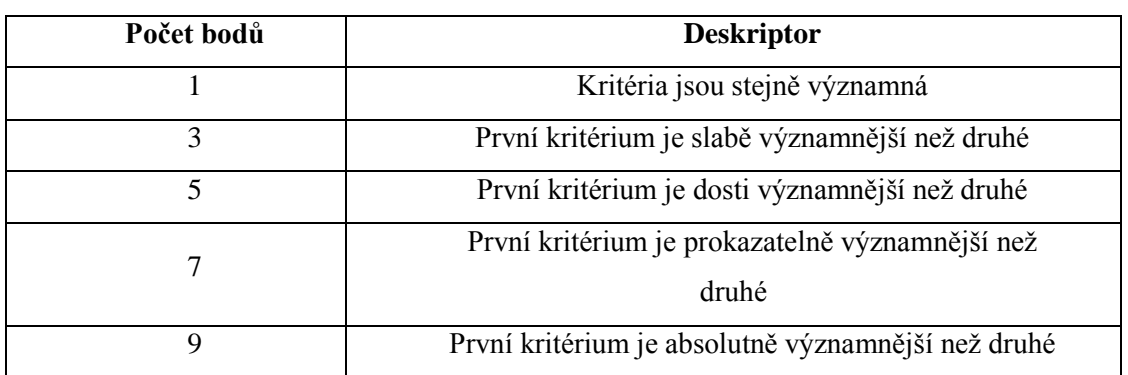

#### Saatyho doporučená bodová stupnice s deskriptory

#### Kritéria hodnocení

- 1. Nástroje pro tvorbu studijního obsahu
- 2. Ověřování znalostí
- 3. Nástroje produktivity
- 4. Nástroje pro zapojení studentů
- 5. Komunikační nástroje
- 6. Cena

Saatyho matice

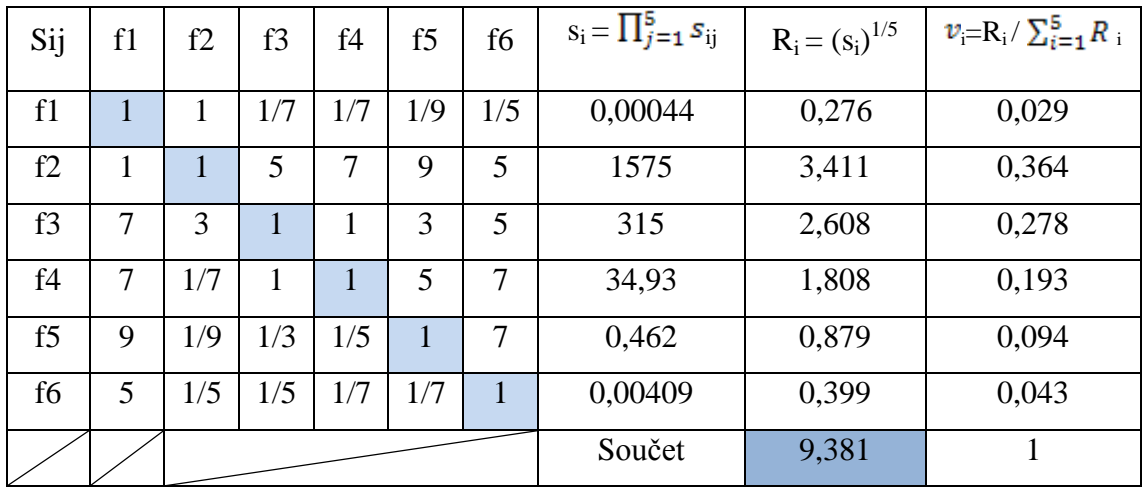

Největší váhu představuje kritérium f2 – ověřování znalostí.

#### Metoda TOPSIS

Jedná se o výběr varianty, která je co nejblíže k ideální variantě reprezentované vektorem (H<sub>1</sub>, H<sub>2</sub>, ..., H<sub>p</sub>) a co nejdále od bazální varianty reprezentované vektorem (D<sub>1</sub>, D<sub>2</sub>,  $..., D_p).$ 

- 1) Konstruuje se normalizovaná kriteriální matice  $R = (r_{ij})$
- 2) Vypočte se vážená kriteriální matice  $W = (w_{ij})$ , kde  $w_{ij} = v_j r_{ij}$  a  $v_j$  je váha j-tého kritéria.
- 3) Určí se ideální a bazální varianta:  $H_j = \max w_{ij}$ ,  $D_j = \min w_{ij}$ ,  $j = 1, 2, ...,$
- 4) Vypočte se vzdálenost i-té varianty od ideální a bazální varianty
- 5) Vypočítají se relativní ukazatele c<sub>i</sub> vzdálenosti i-té varianty od bazální varianty
- 6) Varianty se upořádají podle klesajících hodnot  $c_i^{30}$

# Kriteriální matice –  $W_{ij} = v_j r_{ij}$

- 1. Nástroje pro tvorbu studijního obsahu váha 0,029
- 2. Ověřování znalostí váha 0,364
- 3. Nástroje produktivity váha 0,278
- 4. Nástroje pro zapojení studentů váha 0,193
- 5. Komunikační nástroje váha 0,094
- 6. Administrační nástroje váha 0,043

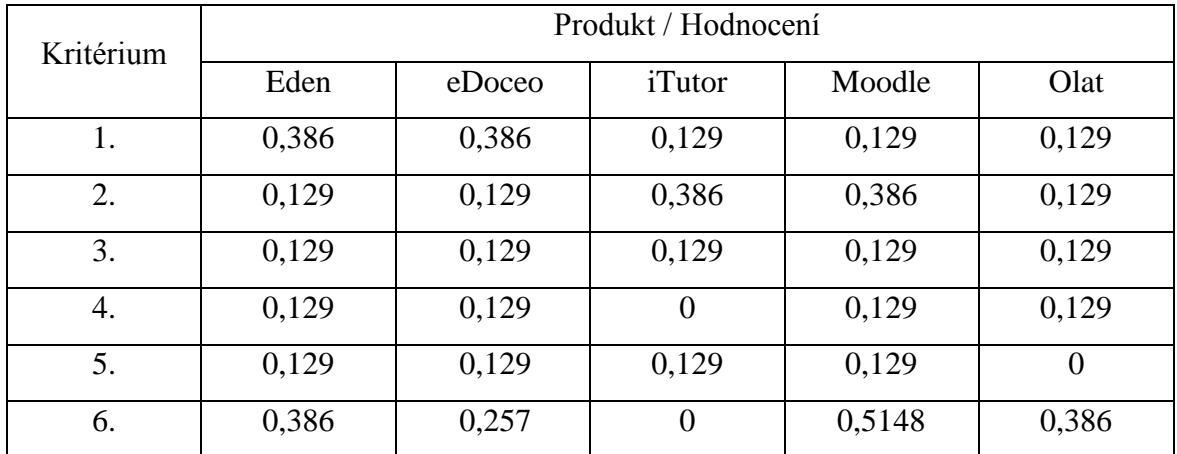

 $H_i = max w_{ii}$  0,5148,  $D_i = min w_{ii}$  0,129

Vzdálenost od ideální varianty

 $\overline{a}$ 

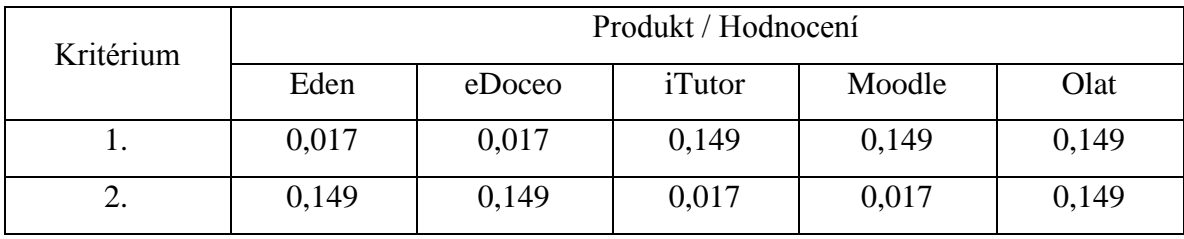

<sup>30</sup> Brožová, H.: Houška, M., Šubrt, T.: *Modely pro vícekriteriální rozhodování*. Praha, 2003

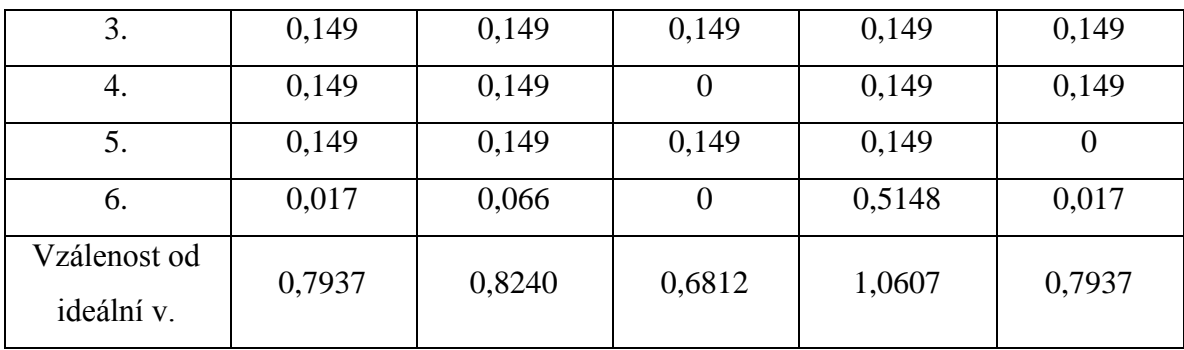

Nejblíže k ideální variantě reprezentované vektorem (H1, H2, …, Hp) je LMS iTutor od společnosti Kontis.

Vzdálenost od bazální varianty

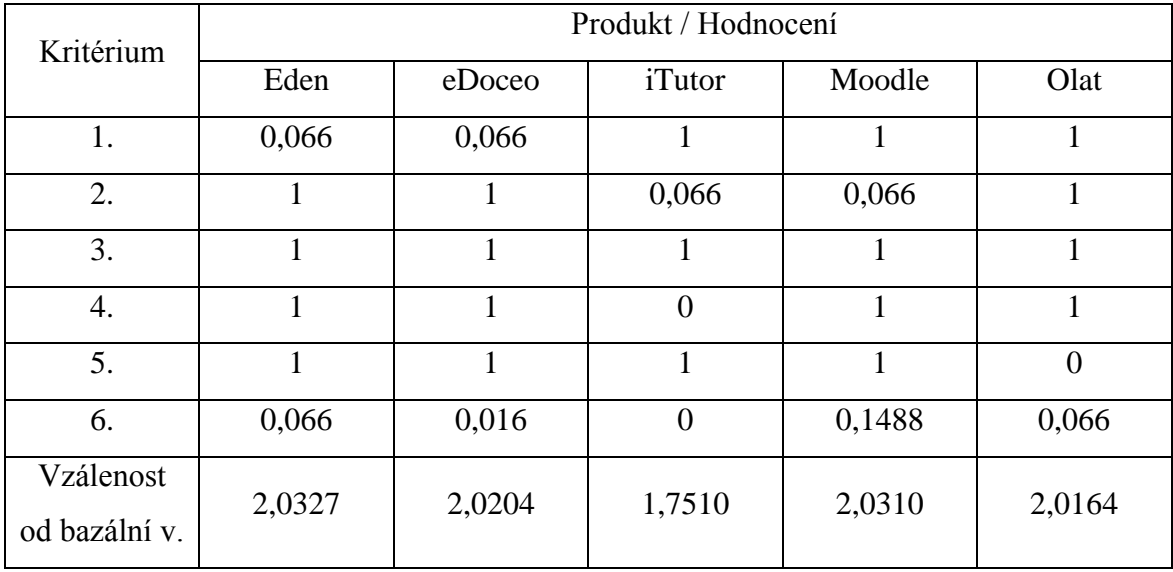

Nejdále od bazální varianty reprezentované vektorem  $(D_1, D_2, ..., D_p)$  je systém Moodle.

Relativní ukazatele c<sub>i</sub>

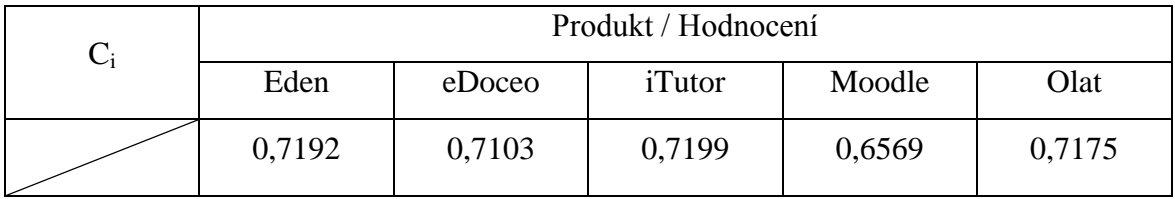

# **4.4 IMPLEMENTACE LMS MOODLE NA SOŠ A SOU ŠUMPERK**

## **Střední odborná škola a Střední odborné učiliště Šumperk**

Střední odborná škola a Střední odborné učiliště v Šumperku, Gen. Krátkého 30 je největším a nejstarším učňovským zařízením v okrese Šumperk. Patří mezi největší školy tohoto typu v Olomouckém kraji. Její tradice sahá až do roku 1920. V převážné míře je zaměřena na výuku řemeslných a službových oborů.

Denní studium v současné době navštěvuje. Provoz školy zabezpečuje 66 učitelů teoretického vyučování a učitelů odborného výcviku a 25 správních zaměstnanců. Na škole se vyučují tyto obory vzdělání.

Tříleté učební obory: obráběč kovů, zámečník, truhlář, kadeřník, prodavač Čtyřleté studijní obory: obchodník, nábytkářská a dřevařská výroba

Škola spolupracuje s řadou firem šumperského regionu, kam žáci docházejí na odbornou praxi. Má bohaté zkušenosti s čerpáním finančních prostředků z fondů EU. Realizovala řadu projektů jako příjemce podpory a získala finanční prostředky ve výši 46 mil. Kč. Z těchto prostředků byly financovány zejména pracoviště odborného výcviku a učebny pro teoretické vzdělávání, které byly vybaveny moderní výpočetní technikou pro zlepšení konkurenceschopnosti absolventů a zvýšení přitažlivosti školy pro budoucí studenty.

#### ICT vybavenost školy

Serverové technologie – aplikační server (informační systémy-studijní agenda), souborový server (uživatelské složky zaměstnanců, zálohy), souborové servery pro učebny, internetový server (e-mailové schránky).

Žákovské a učitelské počítače – čtyři počítačové učebny, terminálová učebna, speciální učebna propojena se stroji CNC (simuluje skutečný výrobní režim).

Škola je plně pokryta wi-fi signálem, raritou je počítačem řízena plynová kotelna.

Ve škole je užíván informační systém Bakaláři.

Více než polovina počítačů disponuje moderními operačními systémy Windows 7, servery fungují na Windows Server 2003 a 2008.

## **4.4.1 INSTALACE SYSTÉMU MOODLE**

V počátku zavádění systému bylo nutné analyzovat hardwarové a softwarové požadavky nutné pro úspěšnou instalaci systému. V oficiálních dokumentech systému Moodle, které jsou k dispozici na webových stránkách moodle, lze nalézt tyto údaje:

## *Hardwarové požadavky*

- Kapacita disku min. 160MB, navíc místo k ukládání vlastních materiálů. Reálné minimum je kolem 5GB
- Zálohování nejlépe na vzdáleném místě
- Paměť min. 256MB, doporučována je 1GB RAM, kdy může pracovat 10-20 uživatelů v závislosti na kombinaci hardware a software současně. Pojmem " současně" se rozumí procesy serveru v paměti ve stejný čas

## *Softwarové požadavky*

Nejčastější volbou při výběru vhodného operačního programu jsou Linux a Windows z důvodu kvalitní zákaznické podpory. Podmínkou je však také dostupná výpočetní technika a schopnosti administrátora. Pro správnou funkci PHP a MySQL je nutné správné nastavení webového serveru.

# **4.4.2 VÝBĚR VERZE LMS MOODLE**

Po analýze technických požadavků bylo možné přejít k výběru vhodné verze systému. Moodle je šířen pod licencí GPL (General Public License), obecněji jako open source. Na oficiálních stránkách moodle.org se vyskytuje 14 verzí ke stažení, které jsou k nalezení v odkaze downloads/Standard Moodle Packages.

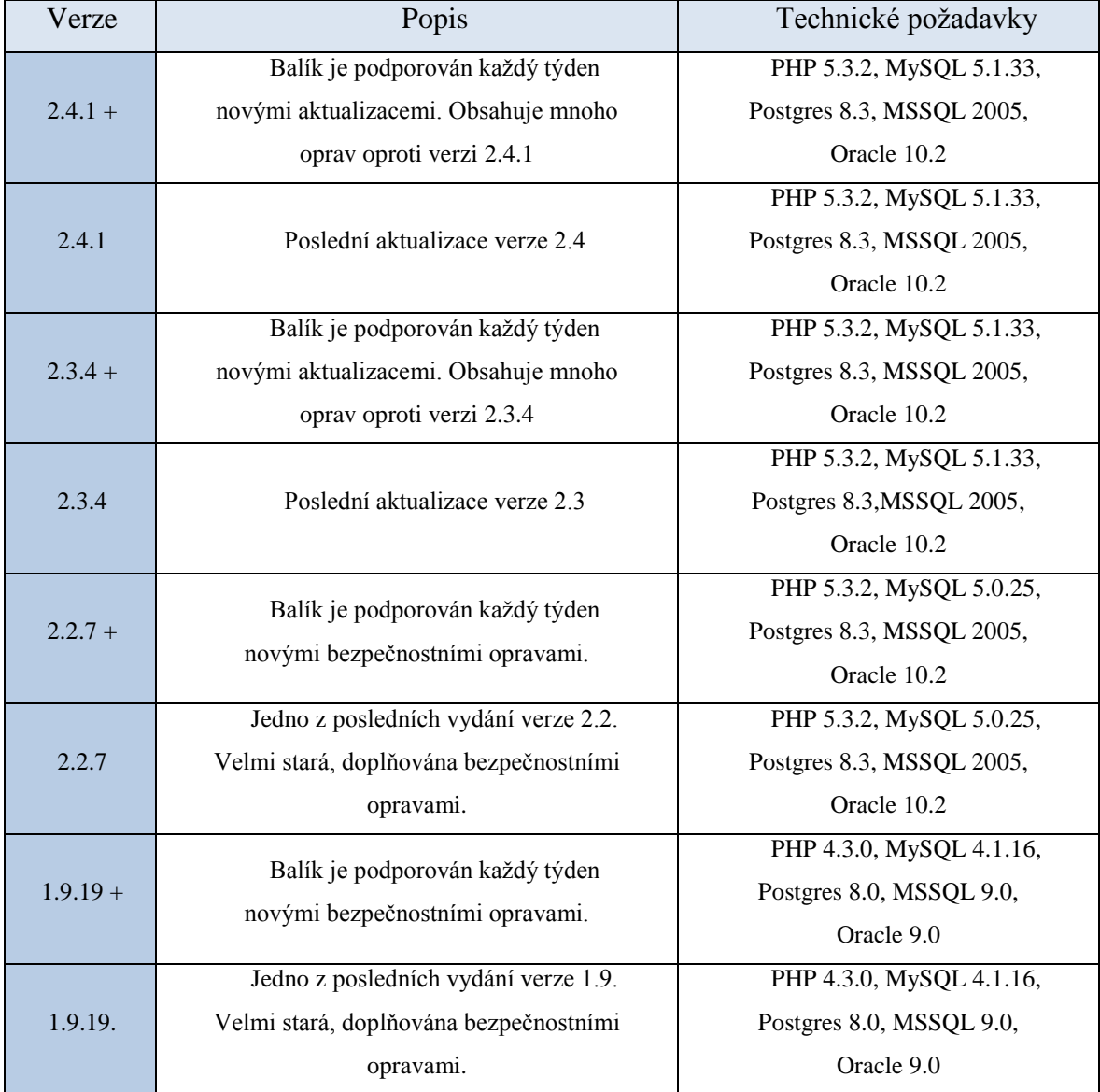

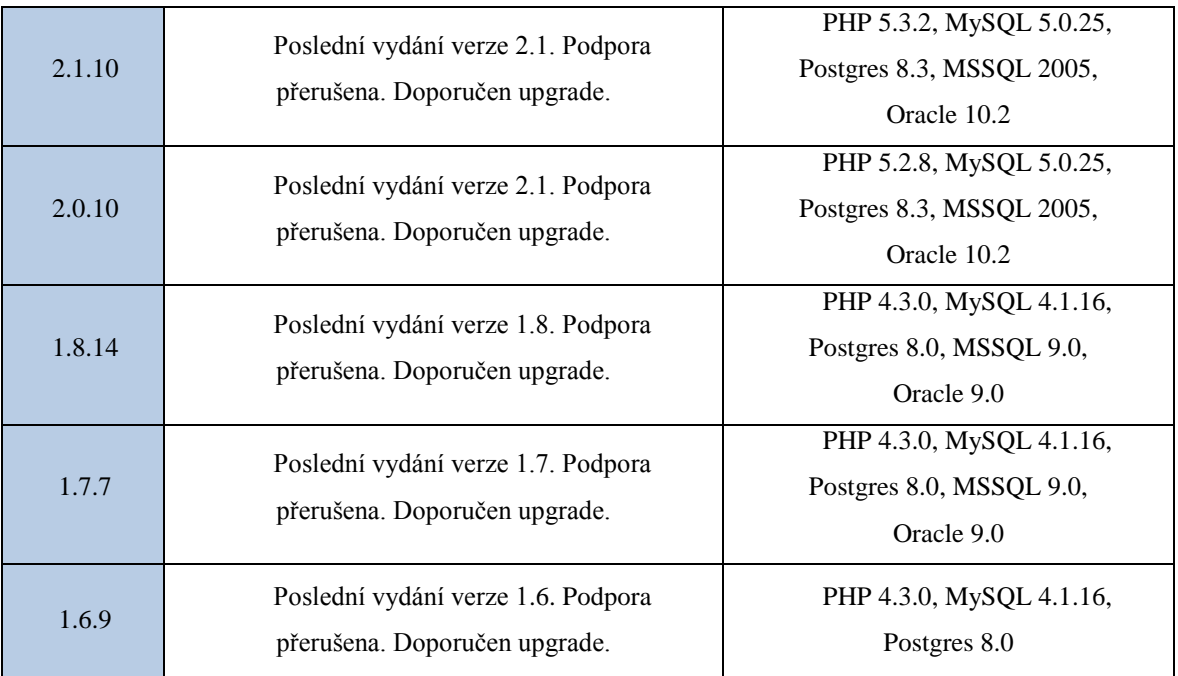

Zdroj: http://moodle.com/downloads

Z výběru verzí byla zvolena jako dostačující verze 1.9.19+, a to především z důvodu velikosti poskytovaného prostoru a verze PHP. Dále pak proto, že pro otestování v podmínkách SOŠ a SOU je dostačující. Další podmínkou úspěšné instalace byla volba vhodného webhostingového řešení. Po analýze dostupných poskytovatelů těchto služeb byl zvolen zahraniční webhosting na základě kladných recenzí různých uživatelů od firmy 000webhost.com. Internetová doména byla zvolena ve formě freewebhostingu jako doména III. řádu s adresou sossou.comli.com.

Na základě návodu pro instalaci Moodle byla pomocí FTP umístěna na web instalační složka se soubory a provedena instalace systému. Po zvolení jazyka a potvrzení licenčních podmínek proběhla samotná instalace, v průběhu které došlo k ověření funkčnosti všech komponentů potřebných pro bezpečný provoz systému Moodle – MySQL, PHP.

Po této instalaci ihned následoval krok k vytvoření databáze.

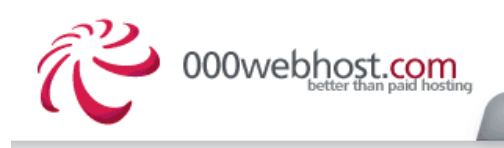

LIST ACCOUNTS

**EARN MONEY!** 

**GET HELP** 

Manage another domain sossou.comli.com • Go Create New » Account Information **Manage MySQL Databases** Domair sossou.comli.com Username a4624047 .<br>د ما ما ما ما ما Password MySQL databases are required by many web applications including bulletin boards, content management systems, and others. To use MySQL, you need to create **Disk Usage** 73.27 / 1500.0 MB database and user, which will be automatically assigned to this database. Click for Bandwidth 100000 MB (100GB) phpMyAdmin when database is created. **Home Root** /home/a4624047 **Server Name** server23.000webhost.com Important: MySQL Host for any database in this account is 31.170.160.87 **IP Address** mysql6.000webhost.com, do not use localhost! 2.2.19 (Unix) Apache ver. Create new database and user PHP version  $5.2.*$ MySQL ver.  $5.1$ **Activated On** 2013-02-02 12:02 MySQL database name: a4624047\_ **Status** Active MySQL user name: a4624047 Password for MySQL user: Enter password again: Create database 24 **USER SUPPORT** List of your current databases and users: » My SQL Host » My SQL Database » My SQL User » Action a4624047\_sossou a4624047\_sossou mysql6.000webhost.com 86 [Go Back]

**Obrázek 1 – Nastavení databáze, zdroj: Vlastní zpracování**

Ve formuláři pro vytvoření databáze byl vyplněn název databáze, který se skládá ze jména uživatele (a4624047) automaticky přiděleného při vytváření účtu a libovolného textu souvisejícího s názvem subjektu (školního zařízení), který Moodle bude provozovat. Jméno uživatele bylo pro jednoduchost zvoleno stejné jako název databáze. Po zvolení hesla dle požadovaných parametrů byla vygenerována databáze a došlo k zobrazení titulní stránky Moodle a automatickému přihlášení jako administrátor. Následovala úprava vzhledu titulní stránky podle potřeb školy. V rámci tohoto kroku byly na titulní stránce navíc přidány sekce – *Novinky stránek, Kategorie kurzů*.

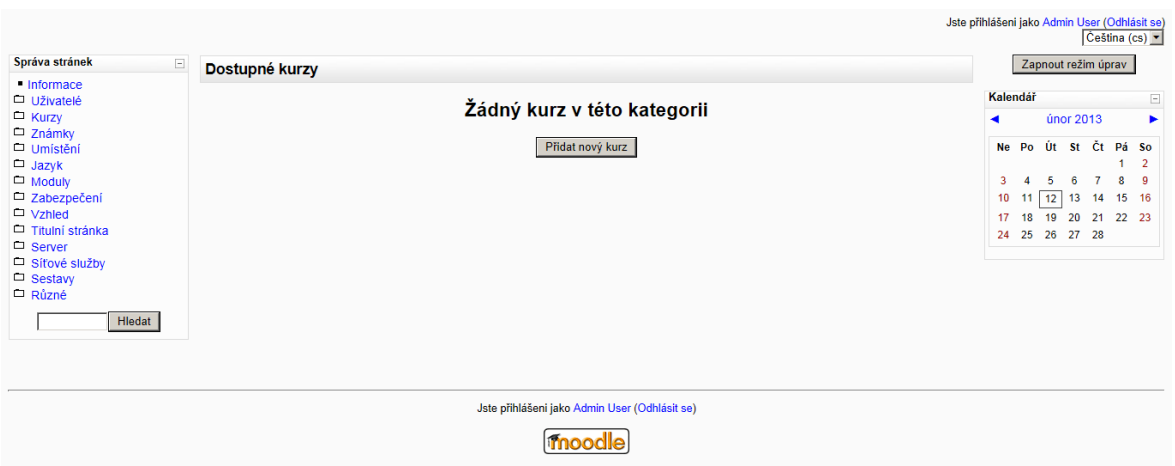

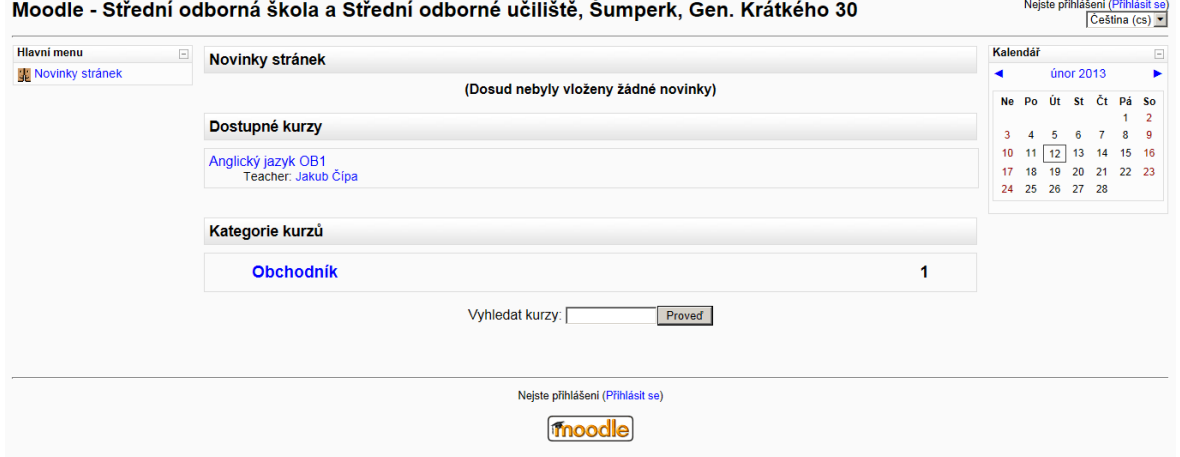

**Obrázek 2 – Změna titulní stránky, zdroj: Vlastní zpracování**

Následovalo vytvoření uživatelských účtů a s nimi související přiřazení globálních rolí uživatelům.

|                                                                                                    | SOSSOU ► Správa ► Uživatelé ► Oprávnění ► Přidělit globální role                                                                     |  |                                                                                                    |                  |                   | Zapnout úpravu bloků |  |  |
|----------------------------------------------------------------------------------------------------|----------------------------------------------------------------------------------------------------|--|----------------------------------------------------------------------------------------------------|------------------|-------------------|----------------------|--|--|
| Správa stránek<br>$\boxed{-}$                                                                                                    |                                                                                                    |  | Přidělit role v Základní systém o                                                                                  |                  |                   |                      |  |  |
| - Informace<br>D Uživatelé<br>Ověřování uživatelů<br>□ Účtv<br>Oprávnění                                                                                                    |                                                                                                    |  |                                                                                                    |                  |                   |                      |  |  |
|                                                                                                    | UPOZORNĚNÍI Všechny role, které přidělíte na této stránce, budou platné napříč celými stránkami včetně titulní strany a všech kurzů. |  |                                                                                                    |                  |                   |                      |  |  |
| · Definovat role                                                                                                    |                                                                                                    |  | <b>Role Popis</b>                                                                                                  | <b>Uživatelé</b> |                   |                      |  |  |
| Přidělit globální role<br><b>Zásady správy</b><br>uživatelů<br>$\Box$ Kurzy<br>$\Box$ Známky<br>$\Box$ Umístění<br>$\Box$ Jazyk<br>$\Box$ Moduly<br>$\square$ Zabezpečení<br>$\Box$ Vzhled<br>$\Box$ Titulní stránka<br>$\Box$ Server<br>Síťové služby<br>$\Box$ Sestaw<br>$\Box$ Různé |                                                                                                    |  | Administrator Administrators can usually do anything on the site, in all courses.                                  |                  | <b>Admin User</b> |                      |  |  |
|                                                                                                    |                                                                                                    |  | COUISE Creator Course creators can create new courses.                                                             | 1                | Jakub Čípa        |                      |  |  |
|                                                                                                    |                                                                                                    |  | Teacher Teachers can do anything within a course, including changing the<br>activities and grading students.       | 1                | Jakub Čípa        |                      |  |  |
|                                                                                                    |                                                                                                    |  | Non-editing teacher Non-editing teachers can teach in courses and grade students, but<br>may not alter activities. | 0                |                   |                      |  |  |
|                                                                                                    |                                                                                                    |  | Student Students generally have fewer privileges within a course.                                                  | 0                |                   |                      |  |  |
|                                                                                                    |                                                                                                    |  | GUest Guests have minimal privileges and usually can not enter text<br>anywhere.                                   | 0                |                   |                      |  |  |
|                                                                                                    |                                                                                                    |  | Klikněte zde pro vstup do kurzu                                                                                    |                  |                   |                      |  |  |
| Hledat<br>Upravit záložky<br>$\Box$                                                                                                    |                                                                                                    |  |                                                                                                    |                  |                   |                      |  |  |
| přidat záložku                                                                                                    |                                                                                                    |  |                                                                                                    |                  |                   |                      |  |  |

**Obrázek 3 – Nastavení uživatelských rolí, zdroj: Vlastní zpracování**

# **4.4.3 VÝBĚR GRAFICKÉHO MOTIVU**

V této části bylo zvoleno grafické rozvržení stránek Moodle pro zvýšení přitažlivosti. Oficiální stránky moodle.org nabízí širokou škálu barevných témat. Při výběru vzhledu bylo přihlíženo zejména k jednoduchému a přehlednému tématu. Záměrem bylo zachovat charakteristiku originálního grafického tématu Moodle.

V internetovém prohlížeči byla do vyhledávače *google.com* zadána slova *moodle themes*, ve výsledcích bylo využito prvního nalezeného odkazu, který se vztahuje k právě použité verzi Moodle. Na stránce *Old themes* bylo využito grafického tématu *BByte Collection 03*, které se nejvíce podobá originálnímu barevnému provedení Moodle. Došlo tak k optickému zjednodušení celkového vzhledu stránky. V menu *Vzhled – Motivy – Volba motivu* byl aplikován konkrétní grafický motiv.

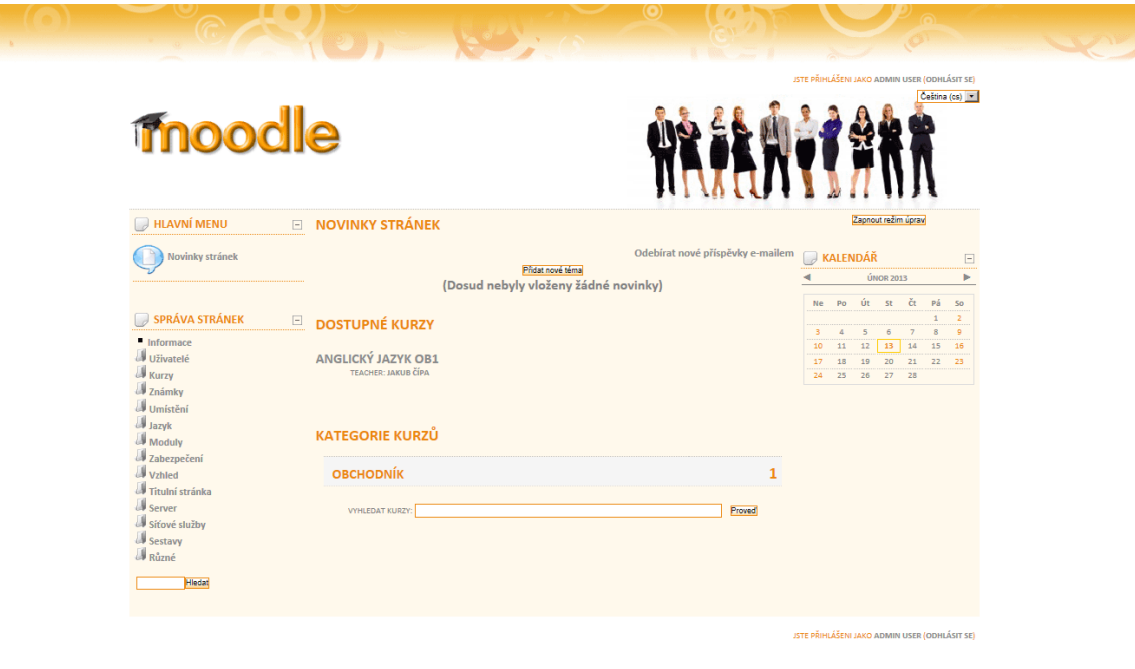

moodle

**Obrázek 4 – Grafické rozvržení stránek, zdroj: Vlastní zpracování**

# **4.5 VYTVOŘENÍ KURZU ANGLICKÝ JAZYK PRO OBOR OBCHODNÍK**

Na základě uvážení bylo rozhodnuto vytvořit kategorie kurzů pro konkrétní studijní obory a to z důvodu rozdílné metodiky výuky jednotlivých předmětů v těchto oborech. Následně byl do jedné z těchto kategorií (Obchodník) přidán zkušební kurz Anglický jazyk. Na titulní stránce v sekci Správa stránek byla přes menu *Kurzy* přidána *Nová kategorie kurzu.* Po kliknutí na tlačítko *Přidat novou kategorii* se otevřela stránka *Přidat novou kategorii* a byly vyplněny jednotlivé položky. Právě na základě striktního rozdělení kategorií dle oborů bylo určeno, že žádná kategorie nebude mít nadřazenou kategorii. Po vytvoření a přidání kategorie byl na následující stránce vytvořen v této kategorii nový kurz. Ihned po vytvoření kurzu následovalo přidělení rolí v kurzu.

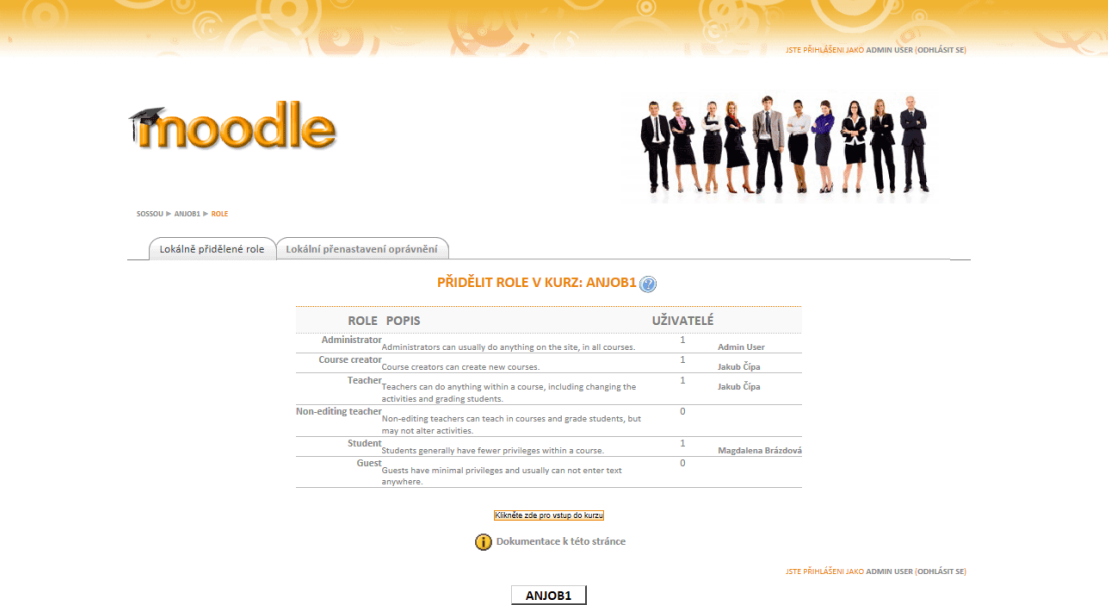

**Obrázek 5 – Přidělení rolí v kurzu, zdroj: Vlastní zpracování**

Pro jakékoliv úpravy kurzu (přidávání činností, studijních materiálů, atd.) je potřeba zapnout režim úprav. Zpřístupní se tak ovládací prvky pro úpravu jednotlivých segmentů systému.

# **4.5.1 PŘÍPRAVA KURZU**

Příprava kurzu je zaměřena na problematiku odborných znalostí v cizím jazyce pro obor Obchodník. Kurz je rozdělen do 6 témat a klade důraz na rozvíjení specifických znalostí v daném oboru. Představená témata jsou členěna do kapitol, přičemž hlavní podporou každé kapitoly je její "*výukový text*" a doplňkové otázky vztahující se k dané problematice, které jsou zadány formou úkolu na odevzdání. Čtením textu se student seznamuje s odbornou slovní zásobou a celkovou problematikou probíraného tématu. Po seznámení s řešenou problematikou je student odkázán na "*cvičení"*, která jsou věnována procvičení osvojených znalostí z "výukových textů". "Cvičení" lze použít i jako malé cvičné testy, na jejichž konci je možné najít správné odpovědi. Student má možnost ověřit si své znalosti bez "ostrého" hodnocení vyučujícího a dle potřeby se znovu k "výukovému textu" vrátit. Po prostudování celé kapitoly je na konci připraven test prověřující znalosti z přiloženého tématu. Student má na výběr ze třech možných odpovědí.

| Označení tématu | Název tématu    |
|-----------------|-----------------|
| Téma_01         | Advertisement   |
| Téma 02         | Communication   |
| Téma_03         | Goods           |
| Téma_04         | Payment         |
| Téma 05         | <b>Services</b> |
| Téma 06         | <b>Shopping</b> |

**Tabulka 5 – Kapitoly v kurzu, zdroj: Vlastní zpracování**

# **4.5.2 KAPITOLY KURZU**

# **Advertisement**

Žáci se orientují v inzerátech nabídek práce a dokáží na ně reagovat. Na konci kapitoly jsou schopni vyhotovit motivační dopis a životopis. Získají dovednosti k získání práce a bydlení v cizí zemi.

## **Communication**

Žáci dokáží pohotově reagovat na obchodní fráze, se kterými se mohou setkat při jednání se zákazníkem v obchodě. Jedná se o fráze typu: "*Vyhovuje Vám tato lhůta dodání zboží?", "Můžeme Vám nabídnout slevu?", " Zboží Vám bude dodáno promptně."*

#### **Goods**

Žáci si plně osvojí slovní zásobu potravinářského a nepotravinářského zboží. Dokáží vysvětlit použití a údržbu daného zboží. Umí vysvětlit význam pojmů *obchodní marže*, *sleva zboží*, *rabat*, *skonto*.

## **Payment**

Žáci ovládají komunikaci se zákazníkem při platební styku. Umí komunikovat při inkasu peněz, vystavování dokladů o prodeji zboží. Znají výhody internetového obchodu, objednají si a zaplatí v anglickém jazyce.

#### Services

Žáci si osvojí nutnou slovní zásobu v případě výměny zboží, reklamace vady zboží z internetové obchodu ze zahraničí. Dokáží zákazníkovi doporučit služby spojené s jednotlivými druhy zboží – *mletí masa, zkrácení oděvů, broušení lyží* atd.

## **Shopping**

Žáci se naučí fráze pro nezbytnou komunikaci zákazníka a prodejce. Žáci znají všechny druhy specializovaných obchodů, slovní zásobu spojenou s nakupováním v těchto obchodech.

# **4.5.3 KLASIFIKACE ZNALOSTÍ**

Na obrázku níže je vidět odevzdaný soubor s odpověďmi na otázky k danému tématu. Při zachování stejného názvu souboru je možné soubor opakovaně vložit a přepsat tak původní odpovědi.

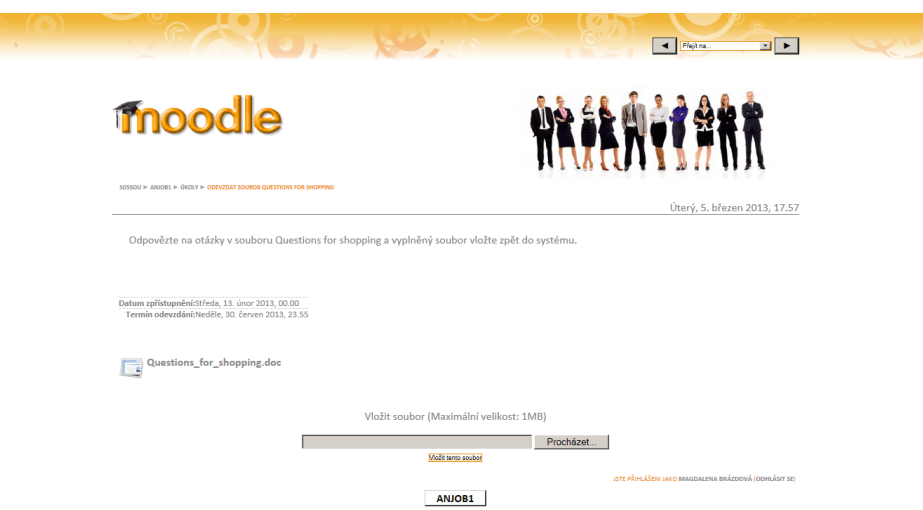

F.

**Obrázek 6 – Odevzdání úkolu do systému, zdroj: Vlastní zpracování**

Součástí každého tématu je vložený test typu multiple choice, který prověří studentovy znalosti a ohodnotí je výslednou známkou, která se započítá do celkové klasifikace po absolvování celého kurzu. Známka za každou odpověď se řídí nastaveným penalizačním faktorem a její maximální hodnota vždy představuje 100 % úspěšnost, tzn. v případě jedné či více špatných odpovědí se výsledná známka snižuje.

|                                                                           | $\left( \bullet \right)$                                                                            | JSTE PŘIHLÁŠENI JAKO MAGDALENA BRÁZDOVÁ (ODHLÁSIT SE)                                                                  |
|---------------------------------------------------------------------------|----------------------------------------------------------------------------------------------------|----------------------------------------------------------------------------------------------------|
| <b>moodle</b>                                                             |                                                                                                    |                                                                                                    |
| SOSSOU I ANJOB1                                                           |                                                                                                    |                                                                                                    |
| <b>OSOBY</b><br>Učastníci                                                 | <b>OSNOVA TÝDNŮ</b><br>$\Box$<br><b>NOVINKY</b>                                                     | POSLEDNÍ NOVINKY<br>$\Box$<br>(Dosud nebyly vloženy žádné novinky)<br>NADCHÁZEJÍCÍ UDÁLOSTI<br>$\boxed{-}$             |
| CINNOSTI<br>$\boxed{-}$                                                   |                                                                                                    | Žádné nadcházející události<br>JDI DO KALENDÁŘE                                                                        |
| Fóra<br>E<br>Studijní materiály<br>Yan<br><b>Testy</b>                    | 13 únor - 19. únor<br><b>SHOPPING</b><br><b>QUESTIONS FOR SHOPPING</b><br>×<br><b>E</b> CVIČNÝ TEST | NOVÁ UDÁLOST<br>NEDÁVNÁ ČINNOST<br>$\Box$<br>Výpis od Úterý, 5. březen 2013, 17.58<br>Úplná sestava o nedávné činnosti |
| Úkoly                                                                     | <b>ODEVZDAT SOUBOR QUESTIONS FOR SHOPPING</b>                                                       | Nic nového od vašeho posledního přihlášení.                                                                            |
| <b>PROHLEDAT FÓRA</b><br>$\boxdot$<br>Proved<br>Pokročilé vyhledávání (?) | <b>SHOPPING - TEST</b><br>$\blacksquare$<br>Přejít na                                               |                                                                                                    |

**Obrázek 7 – Téma shopping a cvičení pro klasifikaci, zdroj: Vlastní zpracování**
| ISTE PŘIHLÁŠENI JAKO MAGDALENA BRÁZDOVÁ (ODHLÁSIT SE)<br><b>moodle</b><br>SOSSOU > ANJOB1 > TESTY > SHOPPING - TEST > POKUS 1 |                          |                                                          |  |
|----------------------------------------------------------------------------------------------------|--------------------------|----------------------------------------------------------|--|
|                                                                                                    |                          | <b>SHOPPING - TEST - POKUS 1</b>                         |  |
| $\mathbf{1}$<br>Body: $-/1$                                                                                                   | What's a shopaholic?     |                                                          |  |
|                                                                                                    | Vyberte jednu<br>odpověď | C A. SOMEONE WHO GOES SHOPPING A LOT                     |  |
|                                                                                                    |                          | $\epsilon$<br><b>B. SOMEONE WHO DRINKS ALCOHOL A LOT</b> |  |
|                                                                                                    |                          | $\circ$<br>C. SOMEONE WHO MAKES ALCOHOL DRINKS           |  |
|                                                                                                    | Odeslat                  |                                                          |  |
|                                                                                                    |                          |                                                          |  |
|                                                                                                    |                          |                                                          |  |
| $\overline{2}$                                                                                                    |                          | What is a child's favourite type of shop?                |  |
| Body: $-/1$                                                                                                    | Vyberte jednu            | C A TOI TOI SHOP                                         |  |

**Obrázek 8 – Shopping-test, vybraná část, zdroj: Vlastní zpracování**

## **5 ZÁVĚR**

V diplomové práci je rozebrána problematika elektronického vzdělávání se zaměřením na nejmodernější trendy v oblasti e-learningu, v závislosti na současných technologických možnostech. Dále je práce zaměřena na systémy pro organizaci výuky bezkontaktního vzdělávání, kde jsou hodnoceny výhody a důležité předpoklady pro jejich aplikaci ve školských zařízeních. Na základě evaluace jednotlivých výrobců a jimi nabízených funkcí LMS je provedeno zhodnocení variant dle stanovených kritérií výběru s použitím dvou metod vícekriteriální analýzy. Na podstatě výsledků je v praktické části založena implementace nekomerčního systému, který byl zvolen jako nejefektivnější varianta dle uvažovaných hledisek.

Instalace open source systému Moodle proběhla bez větších problémů, byla však časově náročná a vyžadovala trpělivost ve splnění všech úkonů. Pro pilotní nasazení systému byla vybrána starší verze 1.9.19+, především z důvodu dostačujících funkcí a velikosti poskytovaného prostoru. Funkce v této verzi systému Moodle byly zcela dostačující pro zamýšlený účel nasazení ve školském zařízení. Nastavení kurzu se řídilo podle specifických potřeb oboru vzdělání obchodník a jednotlivá témata byla rozdělena do týdenních sekvencí, které byly hodnoceny procentuálně ve vztahu k celkovému hodnocení kurzu. Studentům vyhovoval způsob doplňujících cvičení přímo navazujících na učební text a kladně byl hodnocen především ostrý test, jehož zvolená varianta ve formě multiple choice umožnila žákům logicky přemýšlet nad každou otázkou a jednodušeji selektovat správné odpovědi. Testy byly zvoleny zábavnou formou, kde studenti občas nacházeli úsměvné varianty odpovědí, zcela jistě nijak nesouvisejících s danou otázkou.

Hlavní přidanou hodnotou systému pro řízení výuky je centralizovaný přístup k celé studijní agendě, což je výhodné pro oba činitele vzdělávání, tedy studenta i pedagoga. Další přidanou hodnotou je bezesporu možnost pohodlného přístupu přes internetový prohlížeč z různých mobilních zařízení. Studenti procházející praktickou přípravou mimo školní zařízení tak mají možnost neustále prohlubovat své teoretické znalosti pro lepší uplatnění v oboru.

## **6 SEZNAM POUŽITÝCH ZDROJŮ**

BAREŠOVÁ, Andrea. *E – learning ve vzdělávání dospělých*. Praha: Nakladatelství VOX, 2003. 197 s.ISBN 80-86324-27-3

Brožová, H.: Houška, M., Šubrt, T.: *Modely pro vícekriteriální rozhodování*. Praha, 2003

ČÍPA, Jakub. *E-learning ve výuce anglického jazyka*. Praha, 2011. Bakalářská práce (Bc.). Česká zemědělská univerzita v Praze, Provozně ekonomická fakulta, Katedra informačních technologií, 2011-03-15

EGER, Ludvík. *Technologie vzdělávání dospělých*. 1. vyd. Plzeň: Zápodočeská univerzita, 2005. 171 s.ISBN 80-7043-398-1

KALHOUS, Z.; OBST, O. *Školní didaktika*. Praha: Portál, 2002. 447 s.ISBN 80-7178- 253-X

KOPECKÝ, Kamil. *E – learning (nejen) pro pedagogy*. Olomouc: Hanex, 2006. 125s. ISBN 80-857-83-50-9

KVĚTOŇ, Karel. *Základy e – learningu* . Praha: vydavatelství ČVUT, 2003. 61 s.ISBN 80-7042-986-0

NOCAR, David. *E – learning v distančním vzdělávání*. 1. vyd. Olomouc: Univerzita Palackého, 2004. 48 s.ISBN 80-244-0802-3

RŮŽIČKA, Evžen; RŮŽIČKOVÁ, Bronislava. *Technologie vzdělávání* - Olomouc: Epava, 2002, 1.vydání

DLOUHODOBÝ ZÁMĚR VZDĚLÁVÁNÍ A ROZVOJE VÝCHOVNĚ VZDĚLÁVACÍ SOUSTAVY OLOMOUCKÉHO KRAJE. Olomouc: Olomoucký kraj, 2003

## **Internetové zdroje:**

Kontis.cz: *Obecné požadavky na LMS* [online]. 2012. Dostupné z WWW: <http://www.kontis.cz> KŘIPAČ M., BRANDEJS M. *Systémová implementace elektronické podpory výuky*  [online]. *2005* [cit. 2012-09-15]. Dostupné z WWW: <http://is.muni.cz/clanky/2005\_sco\_kripac.pl> Trask.cz: *Informační systémy a integrace* [online] 2012 Dostupný z WWW: <http://www.trask.cz/> Kontis.cz:*Produkty-řídícísystém.* [online] 2012 Dostupné z WWW: <http://www.kontis.cz/> Rentel.cz: *E-learning-řešení*. [online] 2012 Dostupné z WWW: <http://www.rentel.cz/web/elearning/> Moodle.org: *Moodle documents.* [online] 2012 Dostupné z WWW: <http://moodle.cz//> Olat.org: *OLAT documents*. [online] 2012 Dostupné z WWW: <http://www.olat.org//>

## **Seznam obrázků:**

Obrázek 1 – Nastavení databáze, zdroj: Vlastní zpracování

Obrázek 2 – Změna titulní stránky, zdroj: Vlastní zpracování

Obrázek 3 – Nastavení uživatelských rolí, zdroj: Vlastní zpracování

Obrázek 4 – Grafické rozvržení stránek, zdroj: Vlastní zpracování

Obrázek 5 – Přidělení rolí v kurzu, zdroj: Vlastní zpracování

Obrázek 6 – Odevzdání úkolu do systému, zdroj: Vlastní zpracování

Obrázek 7 – Téma shopping a cvičení pro klasifikaci, zdroj: Vlastní zpracování

Obrázek 8 – Shopping-test, vybraná část, zdroj: Vlastní zpracování

Obrázek 9 – Ukázka z výukového textu pro téma shopping, zdroj: Vlastní zpracování

Obrázek 10 – Vyhodnocení testu pro téma shopping, zdroj: Vlastní zpracování

Obrázek 11 – Umístění přihlašovací ikony na webové stránky školy, zdroj: Vlastní zpracování

## **Seznam tabulek:**

Tabulka 1: Tři vrstvy e - learningového kurzu [BAREŠOVÁ, Andrea. *E – learning ve vzdělávání dospělých*]

Tabulka 2 – Porovnání funkcí komerčních a nekomerčních LMS, zdroj: Vlastní zpracování

- Tabulka 3 Kalkulace in-house řešení LMS, zdroj: Vlastní zpracování
- Tabulka 4 Kalkulace webhostingového řešení LMS, zdroj: Vlastní zpracování
- Tabulka 5 Kapitoly v kurzu, zdroj: Vlastní zpracování

## **Seznam grafů:**

- Graf 1: Tržby z prodeje LMS, zdroj: Bersin and Associates
- Graf 2 Grafické srovnání ceny in-house řešení, zdroj: Vlastní zpracování

## **7 PŘÍLOHY**

## **Seznam komerčních lms**

[Academic suite, Commerce](http://www.blackboard.com/)  [suite](http://www.blackboard.com/) [Active Learning Center](http://www.resources4learning.com/) Resource Development

[Acollab, Aform, Acomm](http://www.atutor.ca/) Atutor Multijazykový http://www.atutor.ca/

[Automat, Educap.net, e](http://www.elicap.fr/)[pédagogie](http://www.elicap.fr/)

Content Point

[Dad e-learnin platform](http://www.dad.be/) Dad Angličtina,

DOTS - [Dynamic Online](http://www.webraven.com.au/www/welcome.cfm)  [Training Systems](http://www.webraven.com.au/www/welcome.cfm)

**LMS Vývoj Jazyk WEB**

Company [Alis](http://www.trainingplace.com/) The Training Place Angličtina,

[Aulas Tiza y PC](http://www.mc2.cz/aulas.tizaypc.com/) CIP, Centro de Informatica

Psicopedagogica

[Classleader](http://www.classleader.com/) Classleader Angličtina,

[Clix, Lecturnity](http://www.im-c.de/) IMC Advanced Learning Solutions

[Course Liner](http://www.courseliner.com/) Symetrix - Groupe X-PERTeam

Španělština

Francouzština

Francouzština

a2zshow a2zlnc Angličtina http://www.a2zclass.com/ ABC Academy Danish Probe Multijazykový http://www.probe.dk Blackboard Multijazykový http://www.blackboard.com/

Angličtina http://www.resources4learning.com/

[Akuter Management System](http://http/www.worldlingo.com/wl/translate/fr/result.html?wl_lp=FR-en&wl_fl=0&wl_rurl=http%3A//thot.cursus.edu/traduction/tpl_traduc.asp%3Fno%3D24735&wl_url=http://www.akuter.com) **Akuter** Akuter Multijazykový http://http/www.worldlingo.com/ http://www.trainingplace.com/

[Alto LMS](http://www.redtray.co.uk/) Redtray Angličtina http://www.redtray.co.uk/ [Aristoclass](http://www.minicom.com/cbt.htm) Minicom Multijazykový http://www.minicom.com/ [Arkesis System](http://www.atlantis-formation.com/arkesis-e-learn/spec-techniques-arkesis-learn.asp) Arkesis e-learning Francouzština http://www.atlantis-formation.com/ [Articulate Knowledge Portal](http://www.articulate.com/home.html) Articulate Angličtina http://www.articulate.com/ ASAP<sup>+</sup> ePath Learning Angličtina http://www.epathlearning.com/ [Atelier Vivial, Solution Vivial](http://www.vivial-learning.com/) Vivial Learning Francouzština http://www.atelierls.com/ Španělština http://aulas.tizaypc.com/

Elicap Francouzština http://www.elicap.fr/

[Biscue LMS](http://www.biscue.net/) Shubiki Corporation Japonština http://www.biscue.net/ [Blackboard Academic Suite](http://www.blackboard.com/) Blackboard http://www.blackboard.com/ [bvLite, bvLMS](http://www.brainvisa.com/) Brainvisa Angličtina http://www.brainvisa.com/ [Campus Manager, Web Quizz](http://www.perspective123.com/) Perspective 123 Multijazykový http://www.perspective123.com [Centra](http://www.centra.com/) SABA Multijazykový http://www.saba.com/ [Chalkboard LCMS](http://www.chalk.com/) Chalk Angličtina http://www.chalk.com http://www.classleader.com/

Multijazykový http://www.im-c.com

Atlantic Link Angličtina http://www.atlanticlinkglobal.com

[CornerstoneonDemand](http://www.cyberu.com/Corp/) Cyber U Angličtina http://www.cornerstoneondemand.com/ Francouzština http://www.courseliner.com/

[D2L LearningPlatform](http://www.desire2learn.com/welcome.html) Desire2Learn Angličtina http://www.desire2learn.com/ www.dad.be/

[Didagora](http://www.tecnilab.fr/) VXCD Francouzština http://www.tecnilab.fr/ [Docutek atSchool](http://www.mc2.cz/docutek.com/) Docuteck Angličtina http://www.docutek.com/ WebRaven Angličtina http://www.dotstalentsolutions.com

[eDuc managing, eDuc](http://www.conceptformula.com/web/fr/accueil/accueil.asp)  [authoring](http://www.conceptformula.com/web/fr/accueil/accueil.asp) [eLab](http://www.elearningapplicationbuilder.com/) - Elearning Application

Builder

[e3learning](http://www.artifact-software.com/) Artifact-Software Angličtina,

[Echo](http://dl.ltfe.org/login_ltfe_eng.asp) Université de Ljubljana -LTFE [Ed](http://www.strategia.ca/fr) Strategia Angličtina,

[eNable](http://www.mmizone.com/) Aesthetics Technologies Angličtina www.mmizone.com/ [e-strategik LCMS](http://www.bmgmultimedia.com/fr/estrategik/produit/lcms.cfm) BMG Multimedia Angličtina,

[E-teach server](http://www.e-teach.ch/) E-teach sarl Francouzština http://www.e-teach.ch/ [Explora](http://www.licef.teluq.uquebec.ca/) Licef -TéléUniversité du Québec [F@D system](http://www.infogroup.it/welcome.htm) Infogroup - Didaxis multimedia [FirstClass](http://www.centrinity.com/) Opentext Corporation Multijazykový http://www.centrinity.com/ [Fronter LMS](http://fronter.info/) Fronter Angličtina,

Francouzština **LMS Vývoj Jazyk WEB** [Emerit](http://www.emerit.com.fr/) Emerit Angličtina, Francouzština Francouzština

Francouzština

Angličtina, Slovinština

Norština

http://www.ltfe.org/ [eCollege](http://www.ecollege.com/indexflash.learn) eCollege Angličtina http://www.ecollege.com/ http://www.strategia-ed.com Concept Formula Francouzština http://www.conceptformula.com/ [EducationDirector, CMS Plus](http://www.educationdirector.com/) Resultats Direct Angličtina http://www.resultsdirect.com/ [Educator](http://www.ucompass.com/) uCompass.com Angličtina http://www.ucompass.com/ [Edugen](http://www.maris.com/index.php3) Maris Technologies Angličtina http://www.maris.com/ [Eedo ForceTen](http://www.eedo.com/) Eedo Multijazykový http://www.eedo.com [eHRD Total Solution](http://www.aenrich.com.tw/) Aenrich Technology Čínština http://www.aenrich.com.tw/ eLab Angličtina http://www.elearningapplicationbuilder.co m/ [Elluminate Live](http://www.elluminate.com/) Elluminate Angličtina www.elluminate.com/ [elearning maker. designer](http://www.e-doceo.net/) e-doceo Francouzština www.e-doceo.net [e-Learnis](http://www.kompetis.com/) Kompetis Francouzština http://www.elearningtime.fr/ [Eloquent](http://www.eloquent.com/) Eloquent Angličtina http://www.eloquent.me/ [Embanet](http://www.embanet.com/) Embanet Angličtina www.embanet.com/

http://www.e3learning.com.au/

http://emerit.ca/

[enLighten](http://www.ennovative.com/) Ennovative Angličtina http://enlightenlms.com/ [Epistudio, Epilearn LMS](http://www.epistema.com/fr/) ePistema Francouzština www.epistema.com/ http://www.bmgmultimedia.com

[Eufrates](http://www.eufrates.com/) Eufrates Angličtina http://www.eufrates.com/ [Eurilyre](http://www.euristyle.com/index.html) EuriStyle Francouzština http://www.eurilyre.com/ [Eventure LCMS](http://www.eventureinternet.com/e-learning/e-learning.htm) Eventure Internet Angličtina http://www.eventureinternet.com/ Francouzština www.licef.ca/

## Italština www.infogroup.it

[Flex training, Flex authoring](http://www.flextraining.com/) Flex Training Angličtina http://www.flextraining.com/ [Formare](http://www.formare.pt/) PT Inovaçao Portugalština http://www.formare.org.br/ [FormezVoo](http://www.formezvoo.com/) FormezVoo Francouzština http://formezvoo.org/ [FourPoint LDS](http://www.fourpointlearning.com/) FourPoint Multijazykový http://www.fourpointlearning.com/ http://com.fronter.info/

[Gale](http://www.learnsoft.ca/) Learnsoft Angličtina http://www.learnsoft.com/ [Generation21 LS](http://www.gen21.com/) Generation 21 Multijazykový http://www.gen21.com/ [Geomaestro](http://www.geolearning.com/index-main.cfm) Geolearning Angličtina http://www.geolearning.com/ [Global Learning Platform](http://www.globalknowledge.com/) Global Learning Systems Angličtina http://www.globalknowledge.com/ [Global LMS, Streammaker](http://www.clinetech.com/newhome/html/solu_02.htm) Clinetech Korejština http://www.clinetech.com [Haiku LMS](http://www.haikuls.com/) Haiku Angličtina http://www.haikulearning.com/

[i-qBox Complete e-Learning](http://www.comartis.com/)  [Solution](http://www.comartis.com/) [iTutor LCMS](http://www.mc2.cz/onlinelearning.kontis.net/) Kontis Learning Multijazykový http://www.kontis.cz [IZIO, Campus Spectrum,](http://www.izio.com/)  **[ElearnGate](http://www.izio.com/)** [Lecando LCMS](http://www.lecando.com/company/c_lcms.html) Lecando Angličtina, [Lectora, Course Mill](http://www.trivantis.com/) Trivantis Angličtina http://www.trivantis.com/ [LEO LMS](http://www.ydp.com.pl/) Young Digital Poland Angličtina, **LMS Vývoj Jazyk WEB** [Meridian KSI](http://www.meridianksi.com/) Meridian Knowledge [mgen trainer](http://www.mgen.com/) mGen Angličtina http://www.mgen.com/

Learning Technology partners

[LearnExact](http://www.learnexact.com/) Giunti Labs Angličtina,

Systems Inc [Mohive EPS](http://www.mohive.com/) Mohive Angličtina,

[Net Tutor II](http://www.mc2.cz/learningnet.nri.co.jp/) NRI Learning Network Japonština http://www.edifist.co.jp/

Italština Francouzština Polština

Norština

[HarvestRoad Hive](http://www.harvestroad.com/) HarvestRoad Multijazykový http://www.exact-learning.com/ [Hyperwave elearning Suite](http://www.hyperwave.com/e/) Hyperwave Multijazykový http://www.hyperwave.com/ [LearnLinc](http://www.learnlinc.com/) 5 6Linc Multijazykový http://www.ilinc.com/ [iLMS, e-book](http://www.infotops.co.kr/) Infotop Korejština http://www.infotop.jp/ [Integrated e-learning platform](http://www.cognitivity.com/) Cognitivity Angličtina http://www.cognitivity.com/ [Instruct, Connect](http://www.mentorware.com/) Mentorware Angličtina http://www.mentorware.com/ [Intralearn e-learning](http://www.intralearn.com/) Intralearn Multijazykový http://www.intralearn.com/ [Inspired LMS](http://www.inspiredelearning.com/) Inspired e-Learning Angličtina http://www.inspiredelearning.com/ [Intuition -](http://www.speedernet.fr/) Totem Speedernet Francouzština http://www.speedernet.fr/ Comartis Multijazykový http://www.comartis.com/

Angličtina http://www.izio.com/

[Janison LMS](http://www.jansol.com.au/janison/default.asp) Janison Angličtina http://www.janison.com.au/ [Jenzabar LMS](http://www.jenzabar.com/) Jenzabar Angličtina http://www.jenzabar.com/ [Kallidus LMS](http://www.e2train.com/) e2train e2train Angličtina http://www.e2train.com/ [KMx , KMx entreprise](http://www.kmsi.us/kmx_scorm_conformance_information.htm) Knowledge management Angličtina http://www.kmsi.us/ [Knowledge Attitude](http://www.smartcanal.com/) SmartCanal Francouzština http://www.smartcanal.com/ [Knowledge LMS](http://www.knowledgeanywhere.com/) Knowledge Anywhere Angličtina http://www.knowledgeanywhere.com/ [KnowledgeOne LMS](http://www.leadingway.com/) LeadingWay Angličtina http://www.knowledgeone.ca/ [KnowledgePresenter](http://www.trainingpartner.com/TP2003/tp2000web.dll/Home) Training Partner Angličtina http://www.knowledgepresenter.com/ [KoTrain](http://www.mindwise.com/kotrain.htm) Mindwise Media Angličtina http://www.mindwise.com/ [L5 Learning Delivery System](http://www.digitalthink.com/dtfs/) Digital Think Angličtina http://www.digitalthink.com/ http://www.exact-learning.com

http://www.emispheresolutions.com

http://www.ydp.com.pl/

[Librix](http://www.maritzlearning.com/) Maritz Learning Angličtina http://www.maritz.com/ [Lite](http://www.e-animedia.com/index.html) Animedia Francouzština http://www.e-animedia.com [Luvit LMS](http://www.luvit.com/) Luvit Švédština http://www.luvit.com/ [MediaPlus Pro](http://www.editions-eni.fr/) **Editions ENI** Multijazykový http://www.editions-eni.fr/

[MeetingOne](http://www.meetingone.com/) MeetingOne Multijazykový http://www.meetingone.com/ Angličtina http://www.meridianksi.com/

[MindCooker](http://www.mindcooker.com/) Onyx Intuigo Angličtina http://www.mindcooker.com/ [Mindflash](http://www.mindflash.com/pages/home.asp) Mindlash Angličtina http://www.mindflash.com/ [MindOnSite](http://www.mindonsite.ch/web/index.html) Integral Coaching Multijazykový http://www.mindonsite.com/ http://www.mohive.com/

[Nautikos, xPression](http://www.odysseylearn.com/) Odyssey Learning Systems Multijazykový http://www.odysseylearn.com/ [Nebo, Pinnacle](http://www.learnframe.com/home2.asp) Learnframe Angličtina http://www.learnframe.com/

[NetOp School, Predelo](http://www.addjust.com/) Addjust Technologies [Nuvvo eLearning Service](http://www.mc2.cz/nuvvo.com/) Savvica Angličtina http://nuvvo.com/ [On Demand Personal](http://www.ondemandgk.com/)  [Navigator](http://www.ondemandgk.com/) [On-Demand Learning Suite](http://www.knowledgeplanet.com/) Knowledge Planet Angličtina http://www.knowledgeplanet.com/ [Online Manager, Online](http://www.onlineformapro.com/)  [Agora](http://www.onlineformapro.com/) [Open Portal](http://www.illico.fr/) Illico Télématique Angličtina. [Oracle Learning Management](http://www.oracle.com/applications/human_resources/learning.html) Oracle Multijazykový http://www.oracle.com/ [Outstart Evolution LCMS](http://www.outstart.com/portal/index.jsp) Outsart Angličtina http://www.outstart.com/ [Progression LMS](http://www.iprogress.com/) I-Progress Angličtina, [QuarksUp e-Learning](http://www.quarksup.com/pages/formation.aspx#EM)  [Manager](http://www.quarksup.com/pages/formation.aspx#EM) [React LMS](http://www.telide.com/) Telide Francouzština http://www.telide.com/ **[Shadow net Workspace](http://sns.internetschools.org/~ischools/info/sns2/index.cgi)** University of Missouri Angličtina http://sns.internetschools.org/ **[Simplicit-e Campus virtuel](http://www.gestion-formation.com/)** Simplicit-e Francouzština http://www.gestion-formation.com/ **[SmartE](http://www.e-learningdesign.com/)** Elearning Design Angličtina, **[Snap!Studio, SimStudio](http://www.percepsys.com/)** Percepsys Angličtina http://www.percepsys.com/ [SouthRock LMS](http://www.southrock.com/) TalentT2 Angličtina ttp://www.talent2.com/ **[Speechi](http://www.speechi.net/speechi/site/)** Speechi Angličtina, **[Sumatra System 3](http://www.stc-de.com/en/index.jsp)** ST&C Software Tools and **[SyberWorks Training](http://www.syberworks.com/)  [Center](http://www.syberworks.com/) [Tactic LMS](http://www.eduperformance.com/)** Edu Performance Angličtina. **[TBK tracker, Toolbook](http://www.plattecanyon.com/default.aspx)** Platte Canyon Angličtina http://www.plattecanyon.com/ **[TCManager](http://www.softdecc.com/index.htm)** SoftDeCC Angličtina,

**[Sigal](http://www.technomedia.ca/)** Technomedia Angličtina,

Consulting **[SurfContact](http://www.surfcontact.com/)** SurfDesign Francouzština http://www.surfcontact.com/

Francouzština Francouzština

Francouzština Francouzština Francouzština

Francouzština Němčina

Multijazykový http://www.addjust.com/

Global Knowledge Network Multijazykový http://www.ondemandgk.com/

Online Formapro Francouzština http://espaces.onlineformapro.com

### http://www.illico.fr/

[Pedagogue System](http://www.pedagogue.com/) Pedagogue Solutions Angličtina http://www.pedagogue.com/ [PictureTalk](http://www.picturetalk.com/) Picture Talk Angličtina http://www.picturetalk.com [PlaNet Manager](http://www.planetsoftware.com/store/) PlaNet Software Angličtina http://www.planetsoftware.com/ [Plateau LMS](http://www.plateausystems.com/) Plateau Systems Multijazykový http://www.plateausystems.com/ http://www.iprogress.com/

[Qmind LCMS](http://www.360training.com/) 360 Training Angličtina http://www.360training.com/ e-Learning Manager Francouzština http://www.quarksup.com/

[Scolastance](http://www.infostance.fr/) Infostance Infostance Francouzština http://www.infostance.fr/ [Serf](http://www.udel.edu/serf/) F. T. Hofstetter Angličtina http://www.udel.edu/serf/ http://www.technomedia.ca/

**[SkillPort](http://www.skillsoft.com/)** Skillsoft Multijazykový http://www.skillsoft.com/ **[SmartBuilder](http://www.suddenlysmart.com/)** SudenlySmart Angličtina http://www.suddenlysmart.com/ http://elearndesign.org/

http://www.speechi.net/

Multijazykový http://www.stc-de.com/

**[SurfWizu](http://www.savoirweb.com/)** SavoirWeb Francouzština http://www.savoirweb.com/ Syber Works Angličtina http://www.syberworks.com/

**[Syfadis](http://www.syfadis.com/)** Syfadis Multijazykový http://www.syfadis.com/ **Syntrio LMS** Syntrio Angličtina http://www.syntrio.com/ http://www.eduperformance.com/

http://www.softdecc.com/

**[Tegrity Campus,](http://www.tegrity.com/)  [WebLearner](http://www.tegrity.com/) [Telje, Serpolet](http://www.a6.fr/)** A6 -Mediaguide Multijazykový http://www.a6.fr/ **[The Learning Management](http://www.w-win.com/)  [System](http://www.w-win.com/) [The Learning Manager](http://thelearningmanager.com/)** The Learning Manager

**[TMS Enterprise Knowledge](http://www.tmsseed.com/)  [Portal](http://www.tmsseed.com/) [VCB, Dazzler Max, Learner](http://www.maxit.com/)  [Web](http://www.maxit.com/) [Virtual Campus](http://www.atnova.com/)** Atnova Multijazykový http://www.atnova.com/ **[Virtual School Management](http://www.mentormanager.com/)  [System](http://www.mentormanager.com/)  [Webex Training Center](http://www.webex.com/)** Webex Multijazykový http://www.webex.com/ **[Webworkzone, eMeeting](http://www.sitescape.com/)** Sitescape Multijazykový http://www.novell.com/ **[Whizzdom LMS](http://www.whizzdom.nl/html_uk/default.htm)** Whizzdom NV Holandština, **[Workplace Collaborative](http://thot.cursus.edu/)** 

**[Learning](http://thot.cursus.edu/)**

WorldWide Interactive Network Company **LMS Vývoj Jazyk WEB**

Angličtina

**[Teds LMS](http://www.teds.com/)** TEDS Angličtina http://www.teds.com/ Tegrity Angličtina http://www.tegrity.com/

Angličtina http://www.w-win.com/

Multijazykový http://thelearningmanager.com/

TMS Multijazykový http://www.tmsseed.com/

**[Toolbook,](http://www.sumtotalsystems.com/index.html)** Sumtotal Multijazykový http://www.sumtotalsystems.com/ **[TopClass e-Learning Suite](http://www.wbtsystems.com/)** WBT Systems Multijazykový http://www.wbtsystems.com/ **[T-prof](http://www.humeng.ca/accueil_fr.htm)** Humeng International Angličtina http://www.humeng.ca/ **[Training Department](http://www.trainingdepartment.com/)** Training Department.com Angličtina http://www.trainingdepartment.com/ **[Training Office](http://www.trainingoffice.com/)** Novasys Angličtina http://www.nexio.com/ **[Training Wizard](http://www.gyrus.com/)** Gyrus Systems Angličtina http://www.gyrus.com/ **[Trifus Zelos](http://www.trifus.com/)** Trifus Angličtina http://www.trifus.com/ **[TutorEnterprise](http://www.tutorpro.com/)** TutorPro Angličtina http://www.tutorpro.com/ **[Tutor CMS](http://www.tutorobjects.com/)** TutorObjects Francouzština http://www.tutorobjects.com/ **[Umind](http://www.umindsoft.com/Francais/index.html)** Umindsoft Angličtina http://www.umindsoft.com **[uPerform](http://www.rwd.com/)** RWD Angličtina http://www.rwd.com/ **[Vcampus](http://www.mc2.cz/www2.vcampus.com/) VCampus VCampus Angličtina** http://www.vcampus.com/ Maxit Corp. Angličtina http://www.maxit.com/

Mentor Enterprise Angličtina http://www.mentormanager.com/

**[Vuepoint Learning System](http://www.vuepoint.com/)** Vuepoint Multijazykový http://www.certpointsystems.com/ [WBT Server](http://www.4system.com/) **4System Multijazykový** http://www.4system.com/ [WBT Manager](http://www.ielearning.com/) **Integrity e-learning Multijazykový** http://www.ielearning.com/ **[Web-4M](http://www.jdhtech.com/index.html)** JDH Technologies Angličtina http://www.jdhtech.com/ [WebCT](http://www.webct.com/entrypage) Inc. Multijazykový http://www.webct.com/ **[Webmentor LMS](http://www.avilar.com/)** Avilar Angličtina http://www.avilar.com/ http://www.whizzdom.nl/

IBM Angličtina http://www.ibm.com/

## **Seznam open source lms**

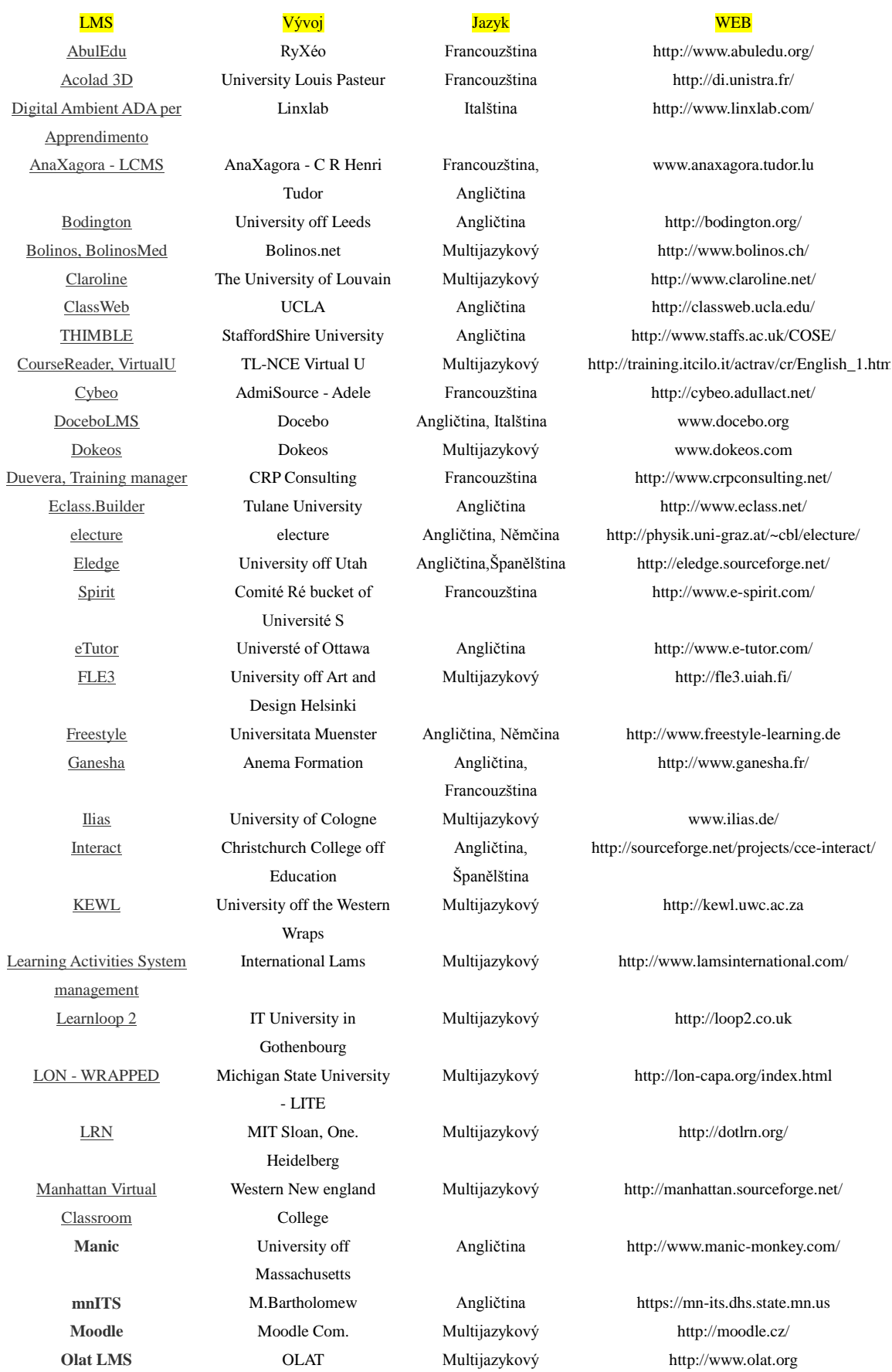

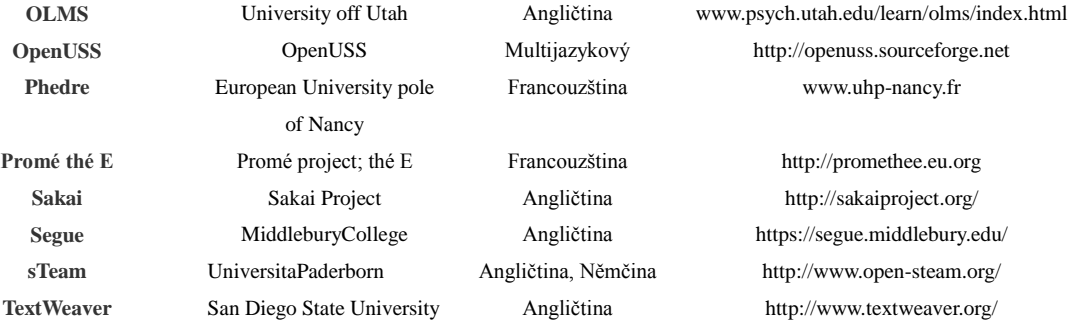

# **SHOP TILL YOU DROP**

ying and selling go:<br>: probably been a re an activity for as long a le have lived together<br>began the moment e person had more of one ing, say fish, and wante<br>mething they had little something they had little<br>of, say grain. They would<br>exchange their fish for<br>someone else's grain. This<br>is known as bartering and it is the simplest and earlies<br>form of economic activity.

The Babylonians are believed to have been the first to invent a monetary system. The advantage of money is that it is, in theory, endlessly transferable - in other words, you can always trade money for goods and services. You don't have to wait until someone wants to exchange what they have for what you have. Plus money doesn't go bad like food or wear out like clothes. The only problem is the occasional financial crisis.

With the invention of money came the invention of shops. The biggest difference between early shopping and shopping today is that customers haggled with the shopkeeper. In other words, the two people negotiated the price. Haggling is still typical in many parts of the world, from Asia to the Middle East, but in the Western world it is less typical. Which means shopping is certainly more efficient, though less fun.

Over time, the market places and fairs or bazaars, as they are known in Turkey, gave way to permanent establishments. Since the nineteenth century most people went to a shop. However, open shopping places still exist today in the form of flea markets. which are a great place to find a bargain or collector's item.

Until the beginning of the twentieth century, shops remained quite specialised. People went to a baker's for bread. a butcher's for their meat, the greengrocer's for vegetables, the fishmonger's for fish, a tailor if they needed a new suit and a cobbler for shoes. They might visit a carpenter to have furniture made or a blacksmith for something made from iron.

By the second half of the twentieth century, the nature of shopping changed again. It became common for people to do their shopping under one roof, going to different sections for the goods they needed, and so the supermarket was born. The first supermarket is dated back to 1916, but their growth is linked to the spread of suburbs

and the increased use of the automobile. Instead of walking around the corner and then lugging the groceries back home, people could drive and do a big shopping trip for the whole week or even month. With the introduction of trolleys, shopping became even more convenient. The size of supermarkets means they can buy goods in bulk and so sell them cheaper than smaller stores. However, many people feel that supermarkets lack the individual service offered by a smaller shop.

Along with supermarkets, many people do their shopping in a department store. Department stores range from the exclusive, like Bloomingdales in New York, to the cheap, such as Wal-Mart and Tesco. All kinds of goods can be found in a department store. from armchairs to zombie masks. Though in the US and Australia, you will have a hard time finding food. For that you will have to return to the supermarket. At least you used to in the old days.

For the last thirty years or so, all of our shopping needs have been concentrated into

## **Obrázek 9 – Ukázka z výukového textu pro téma shopping, zdroj: Vlastní zpracování**

## **fnoodle**

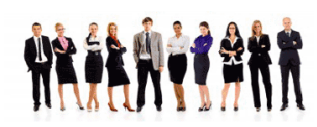

**SHOPPING - TEST** י<br>די הוא האראס האחוריות

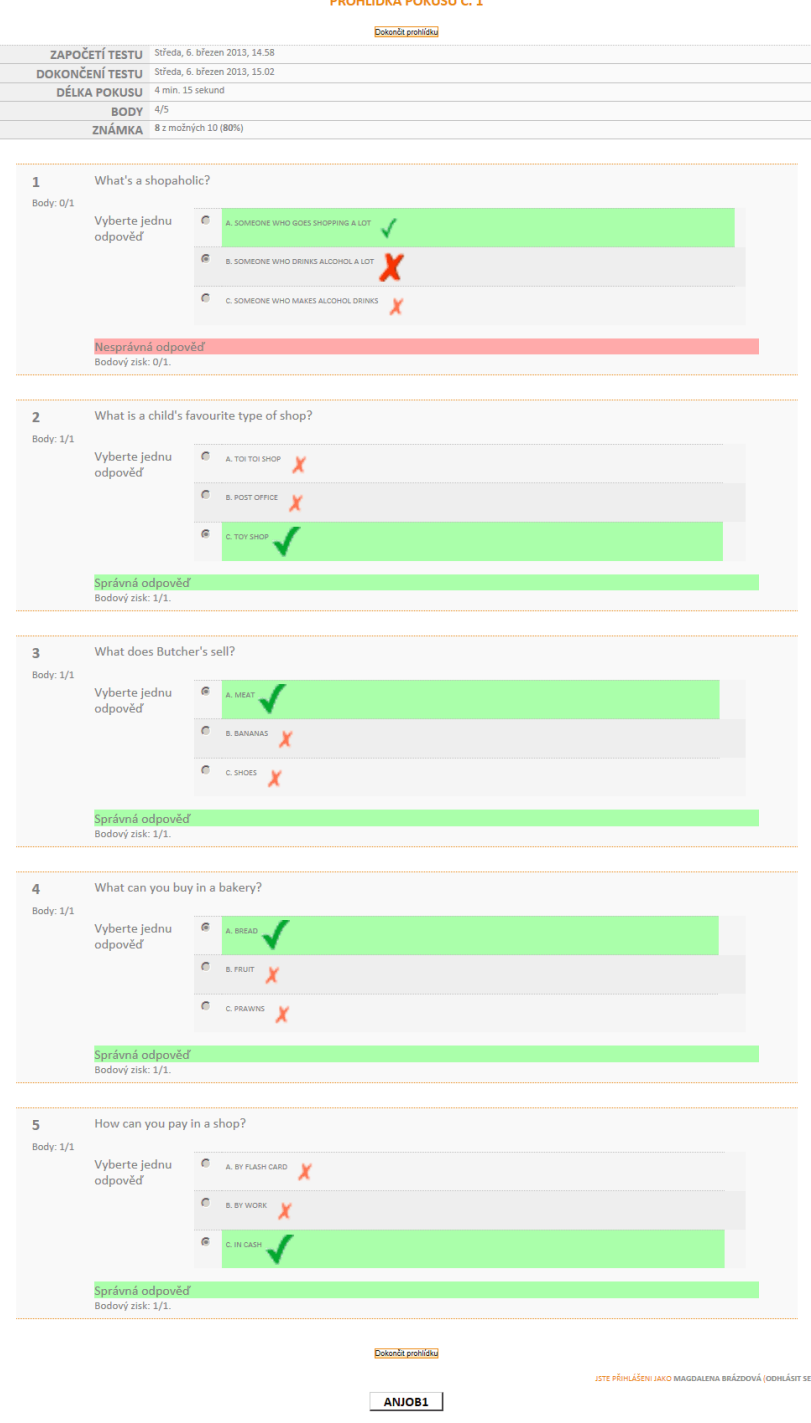

**Obrázek 10 – Vyhodnocení testu pro téma shopping, zdroj: Vlastní zpracování**

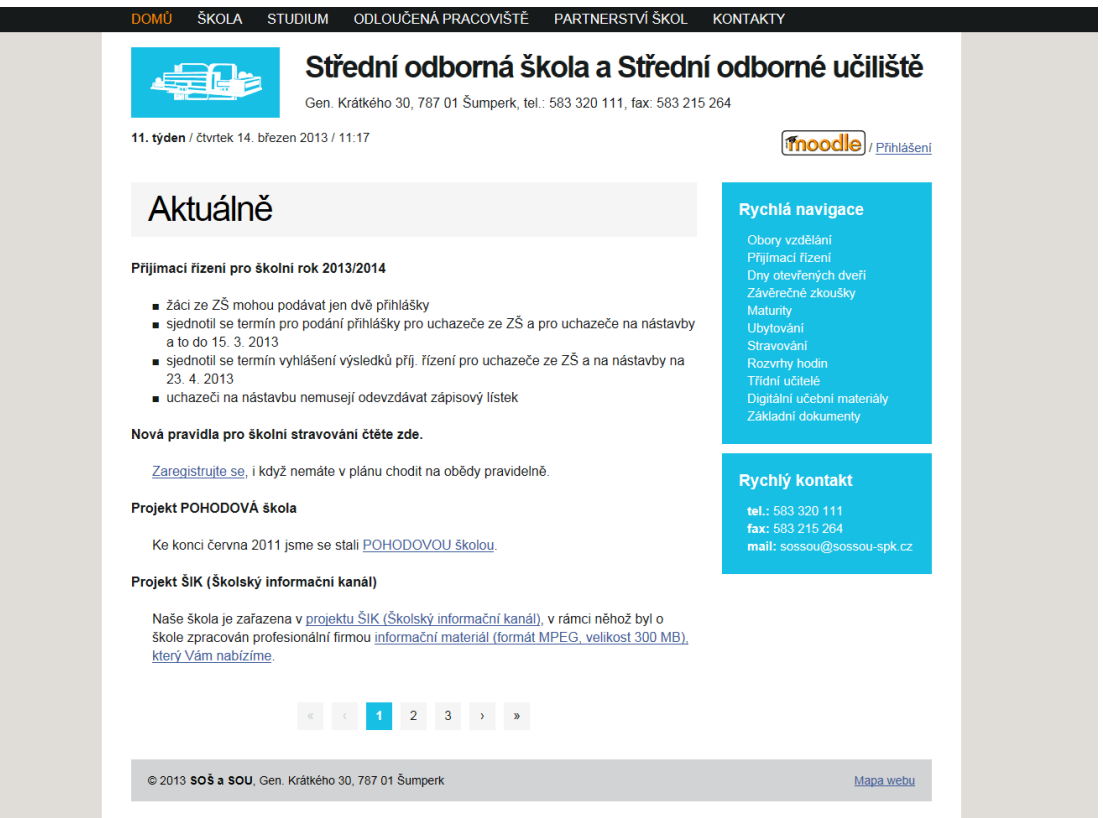

**Obrázek 11 – Umístění přihlašovací ikony na webové stránky školy, zdroj: Vlastní zpracování**